Joint work with: Binhang Yuan, **Chen Dun**, **Cameron Wolfe**, **Fangshuo Liao**, **Qihan Wang, Yuxin Tang**, **Erdong Hu**, Jingkang Yang, Santiago Segarra, Dimitris Dimitriadis, **Chris Jermaine**

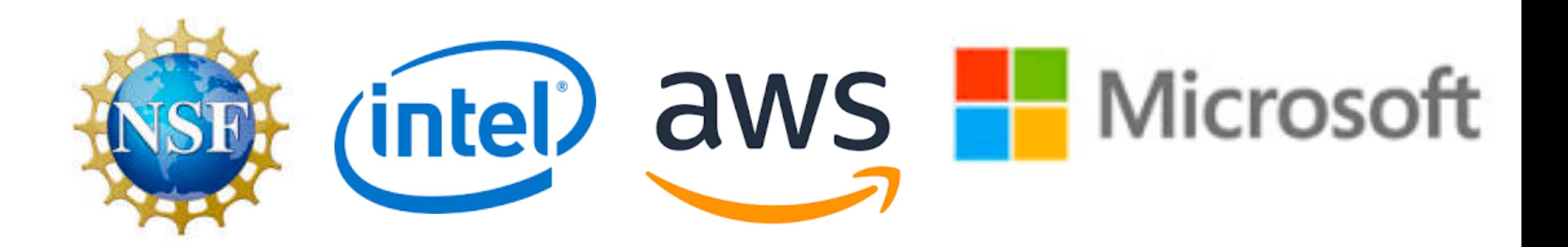

**Anastasios Kyrillidis Rice CS**

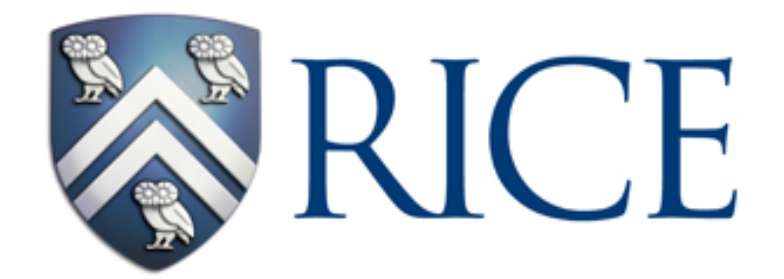

# **Efficient Distributed Learning via Independent Subnet Training: Results and Trends**

# **Independent Subnet Training: NN decomposition**

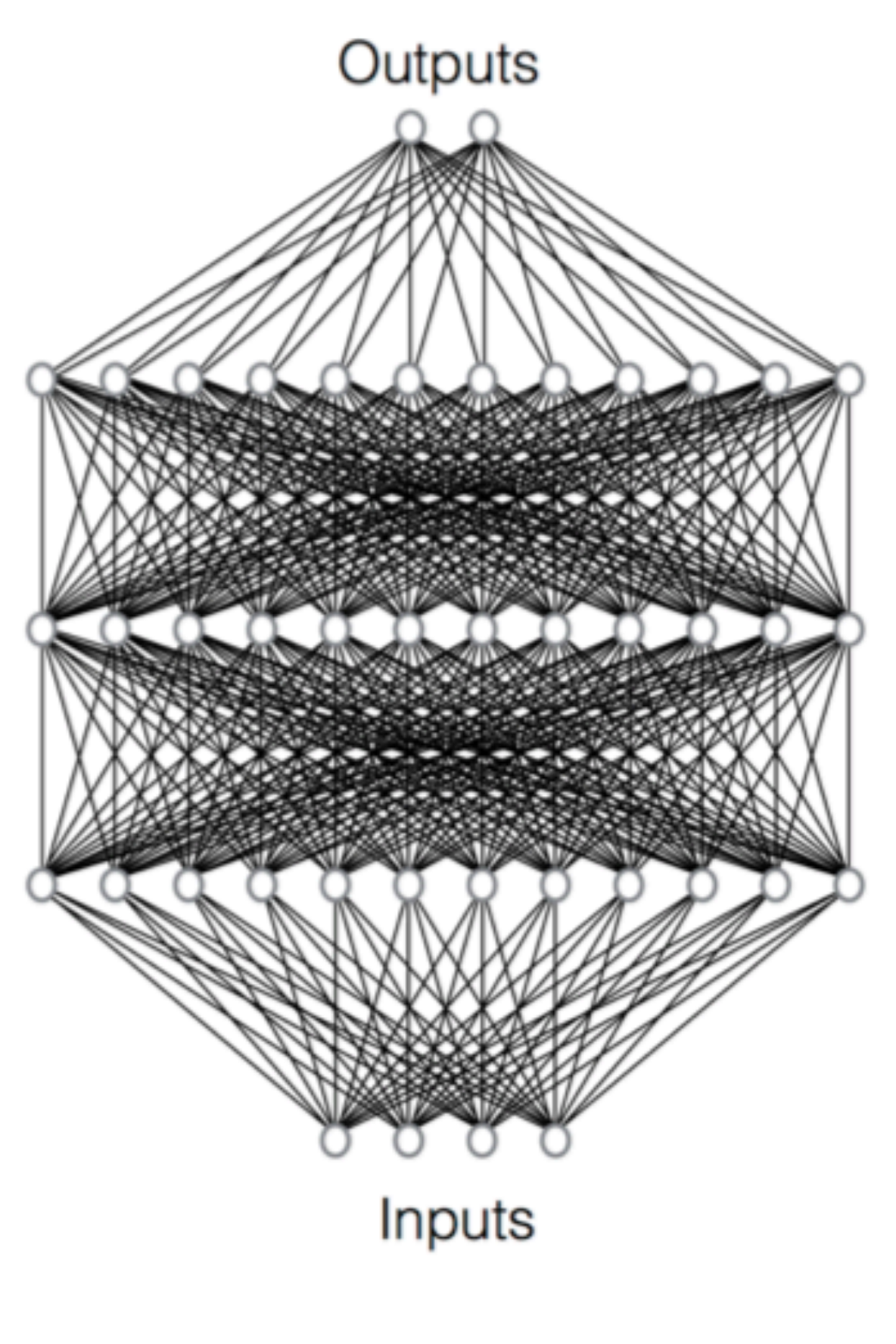

Original network

- 
- 
- 
- 
- -
	-
- 
- -
- -
	- -
		-
		-
		-
		-
	-
	-
	-
	-
- - -
	-
	-
	-
	-
	-
	-
- 
- 
- 
- 
- 
- 
- 
- 
- 
- 
- 
- 
- 
- -
	-
	-
- 
- -
- -
- 
- 
- 
- 
- 
- -
- 
- 
- 
- 
- 
- 
- 
- 
- 
- 
- 
- 
- 
- 
- 

# **Independent Subnet Training: NN decomposition**

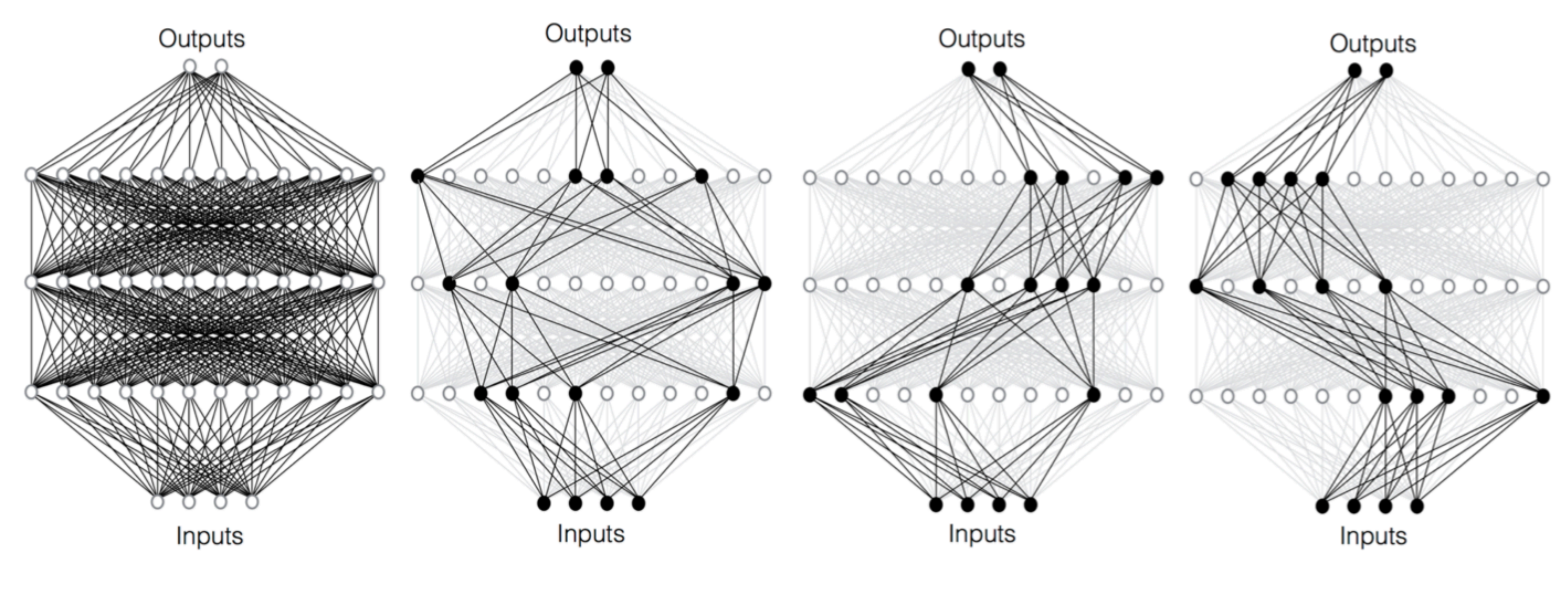

Original network

# **Independent Subnet Training: NN decomposition**

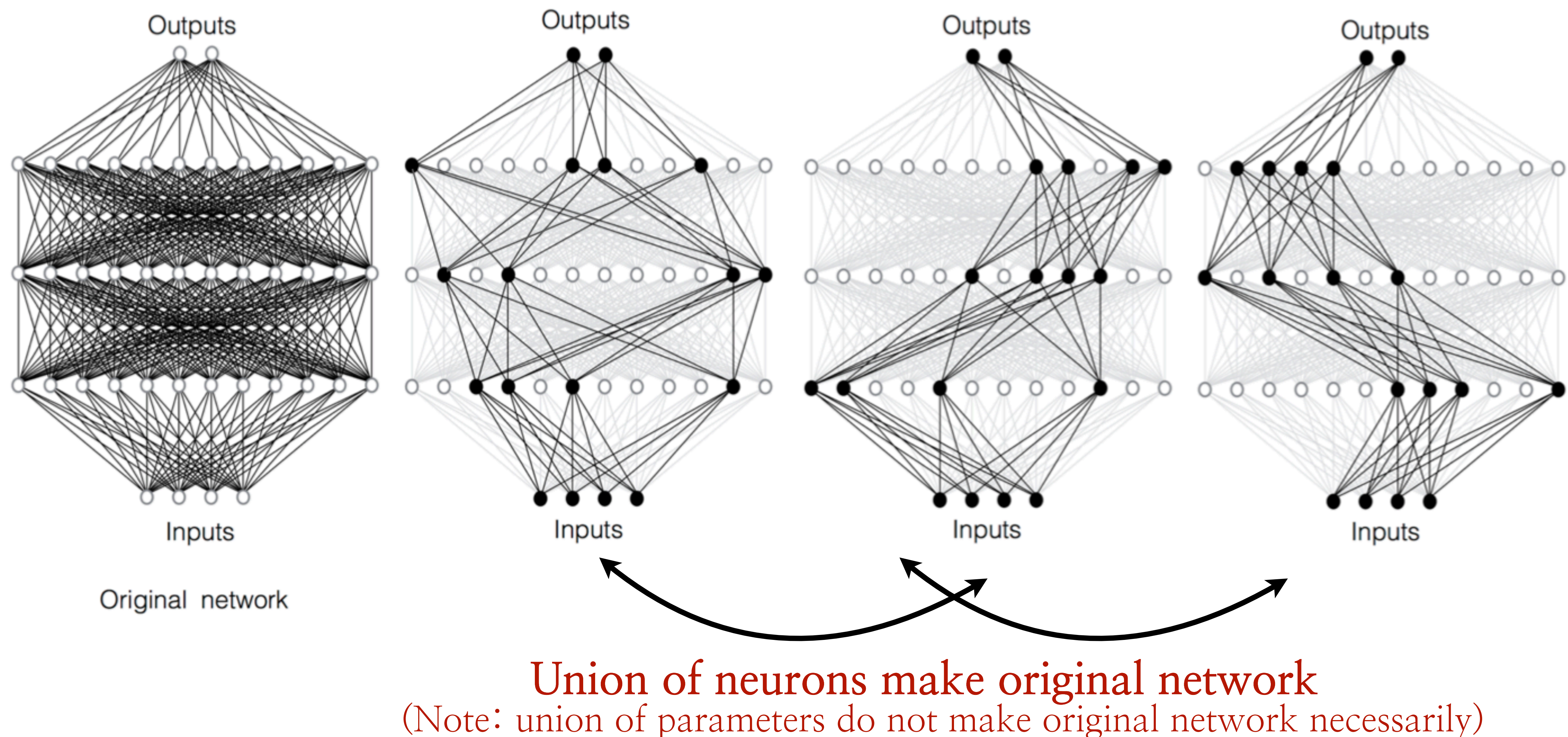

**Parameter node**

# **Independent Subnet Training: NN distr. training How to decompose a NN: How to train NN in a distributed fashion:**

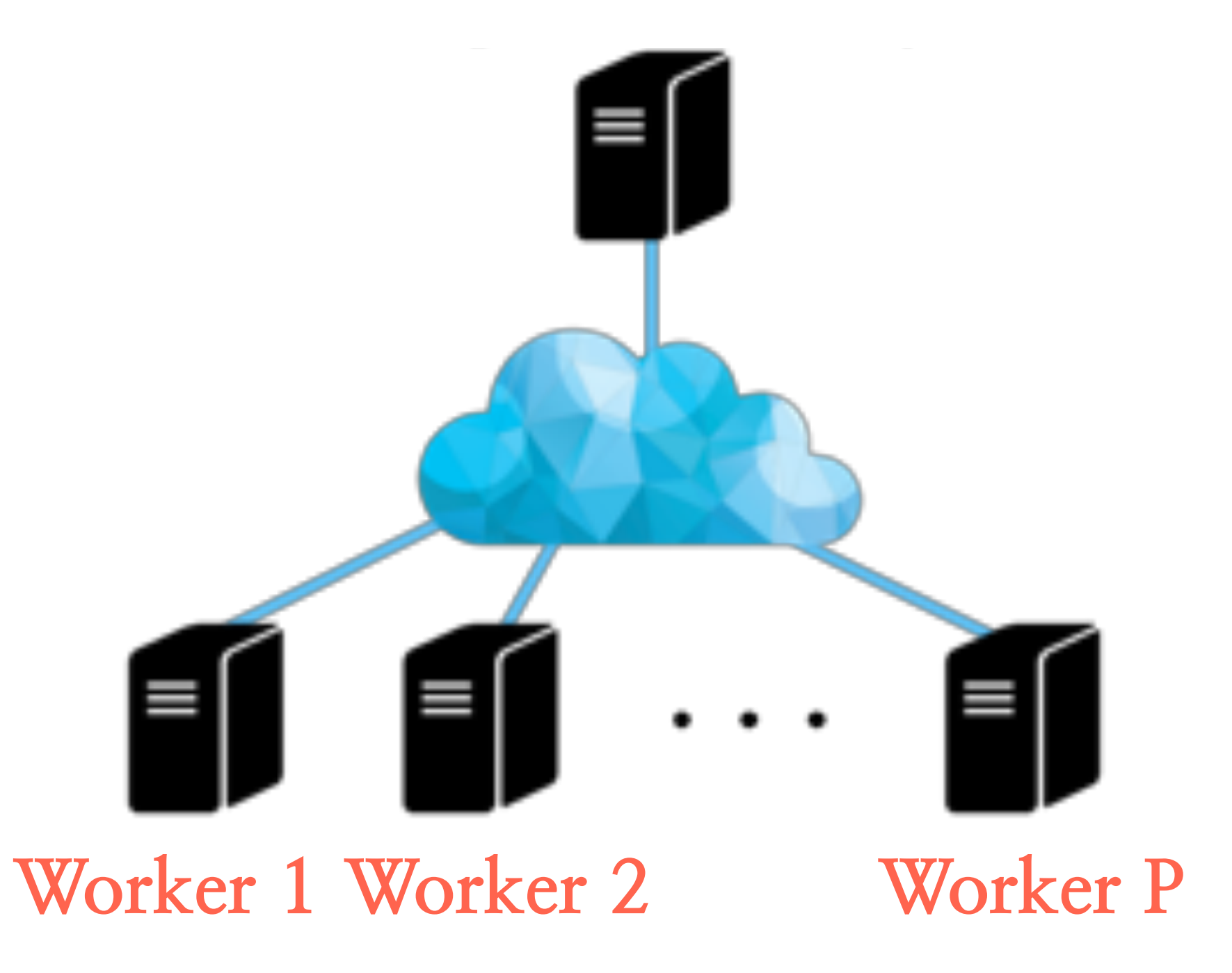

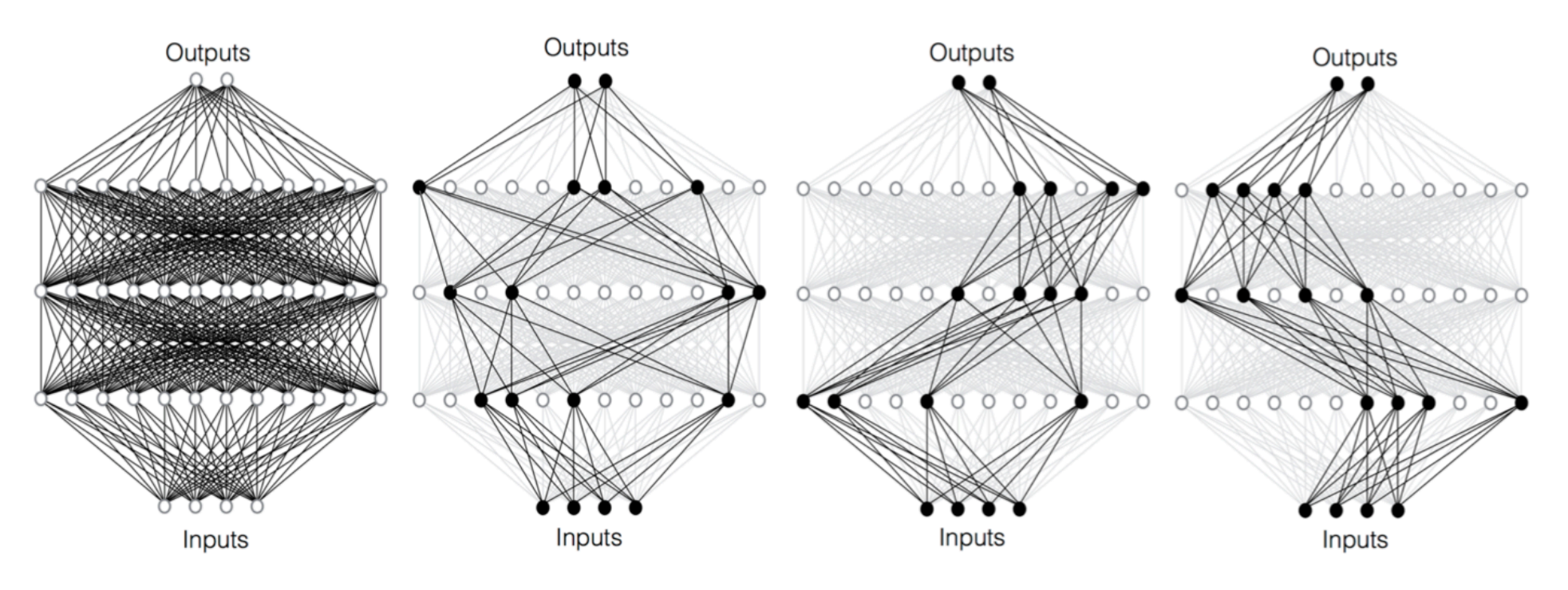

Original network

Network decomposed into three cascades for training

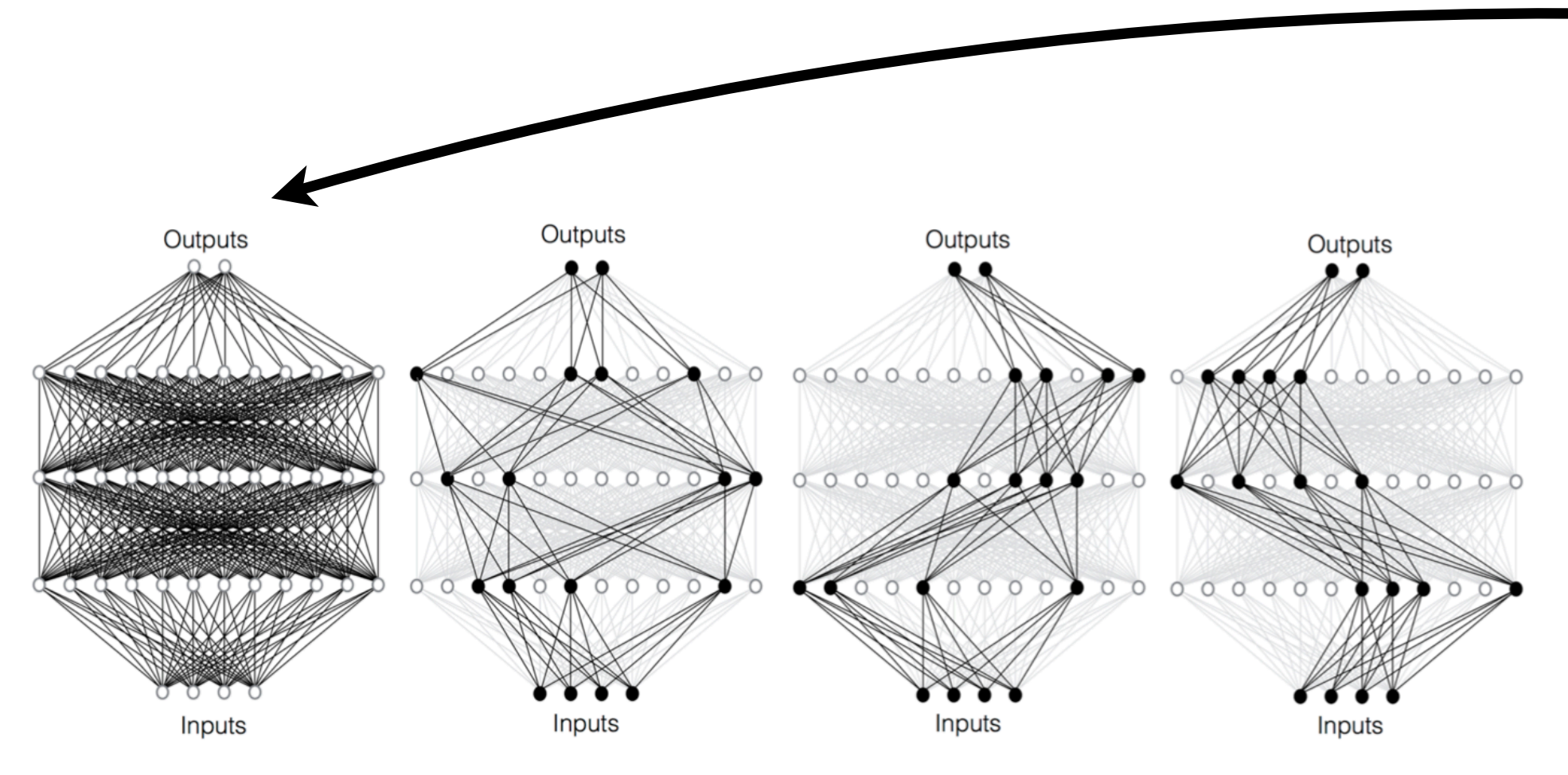

Original network

Network decomposed into three cascades for training

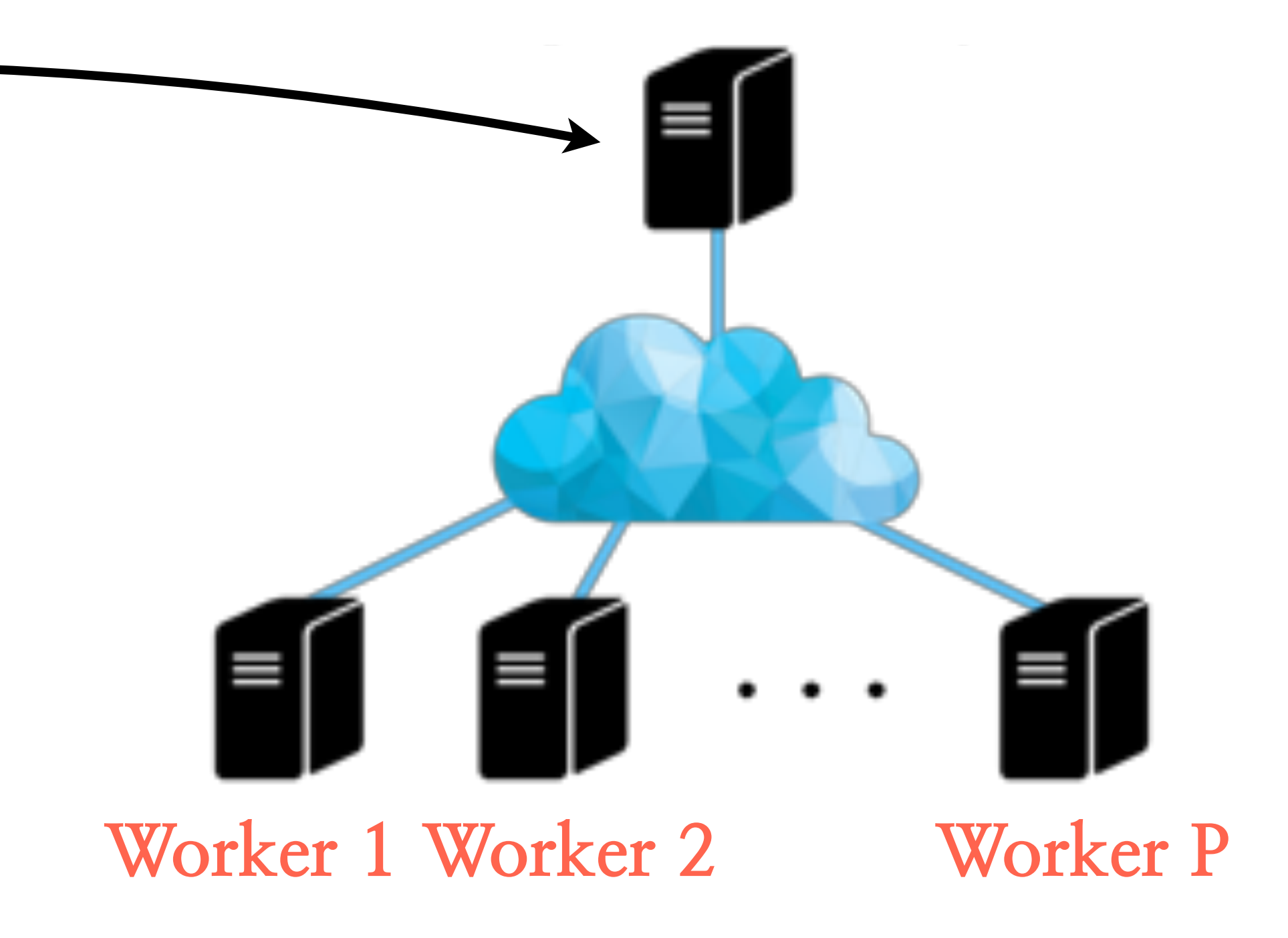

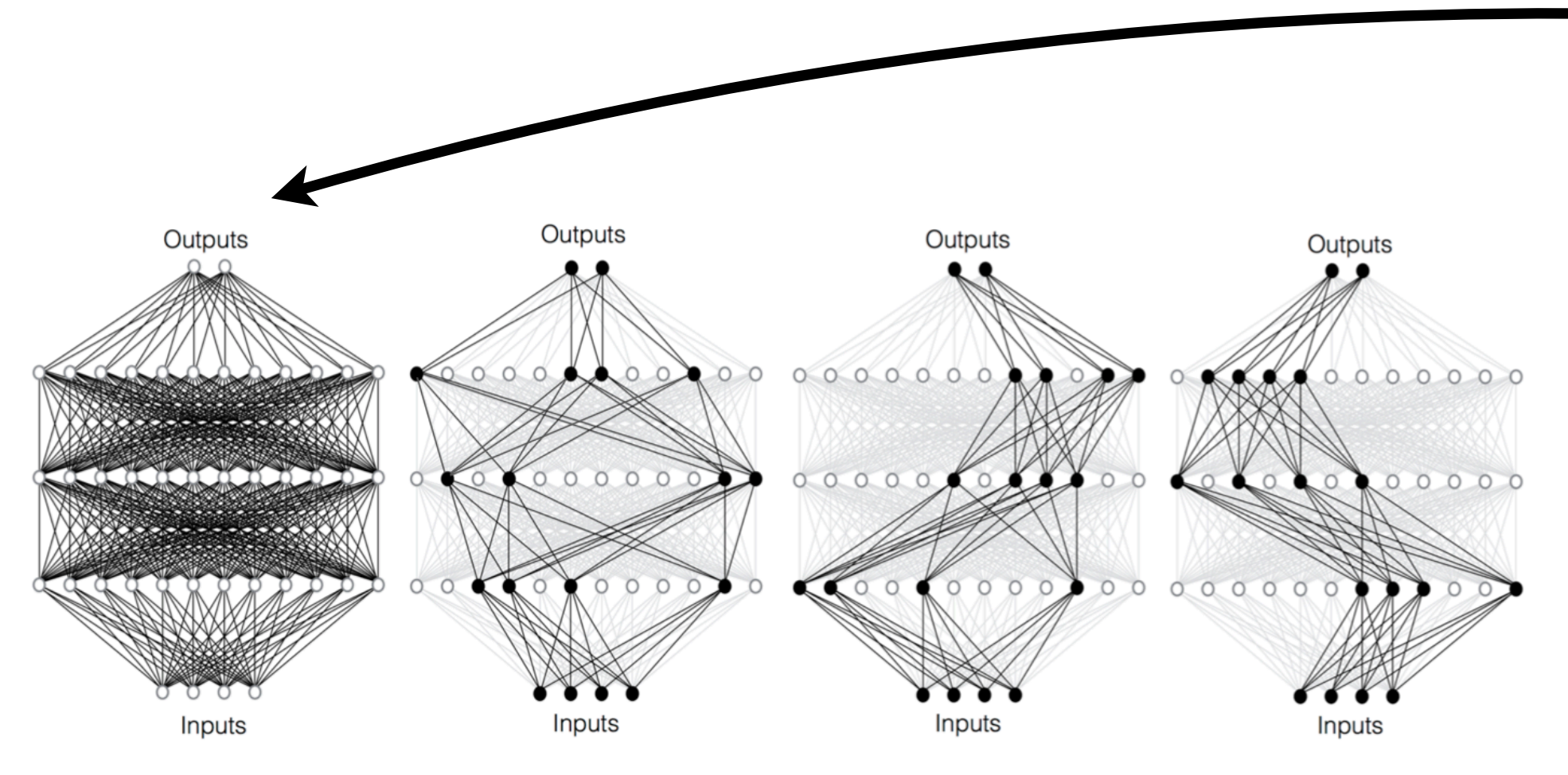

Original network

Network decomposed into three cascades for training

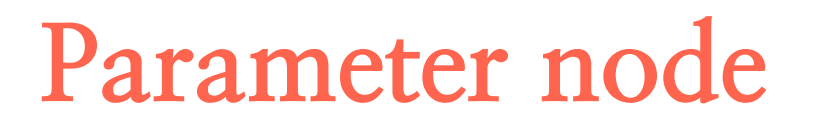

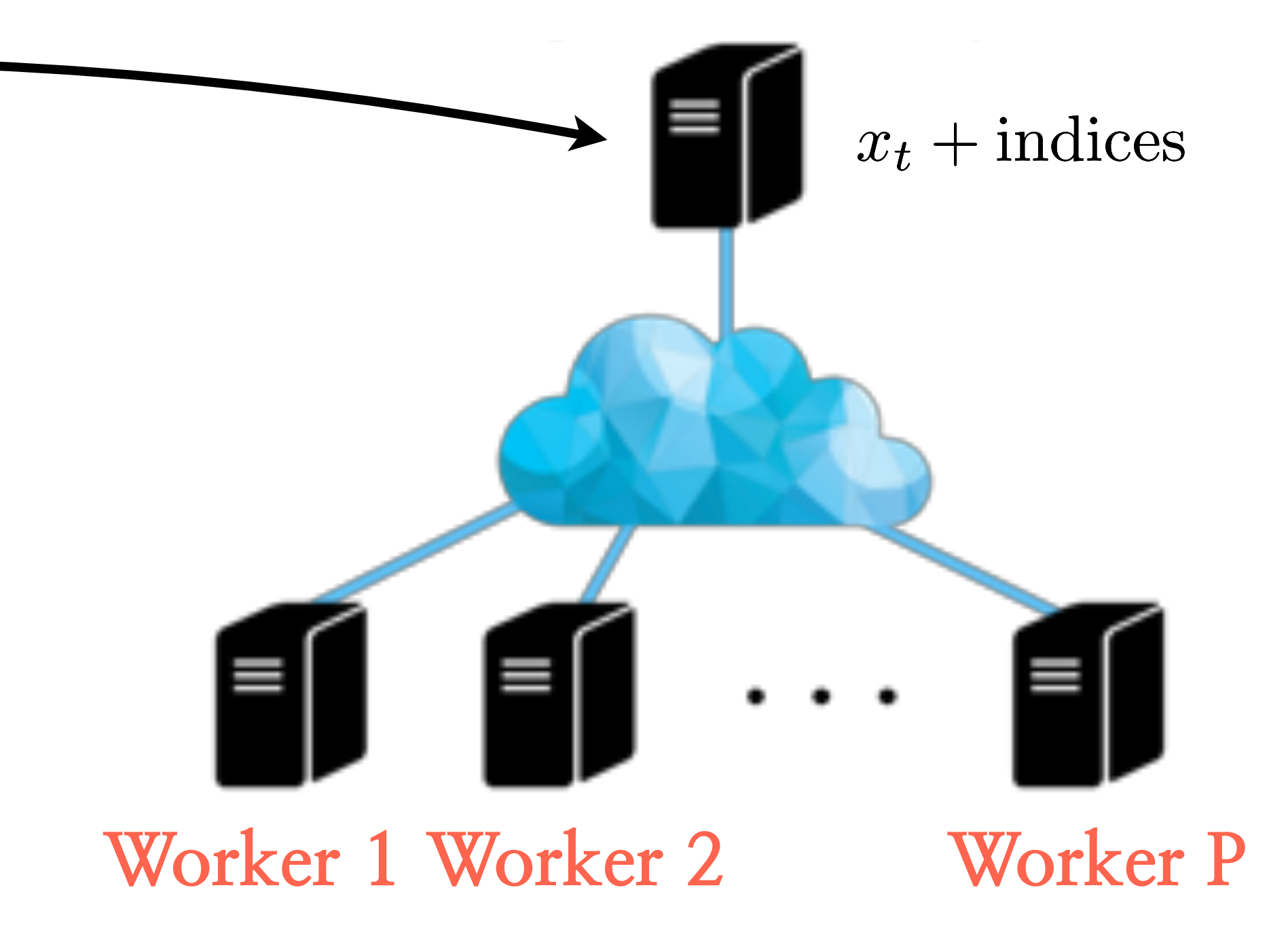

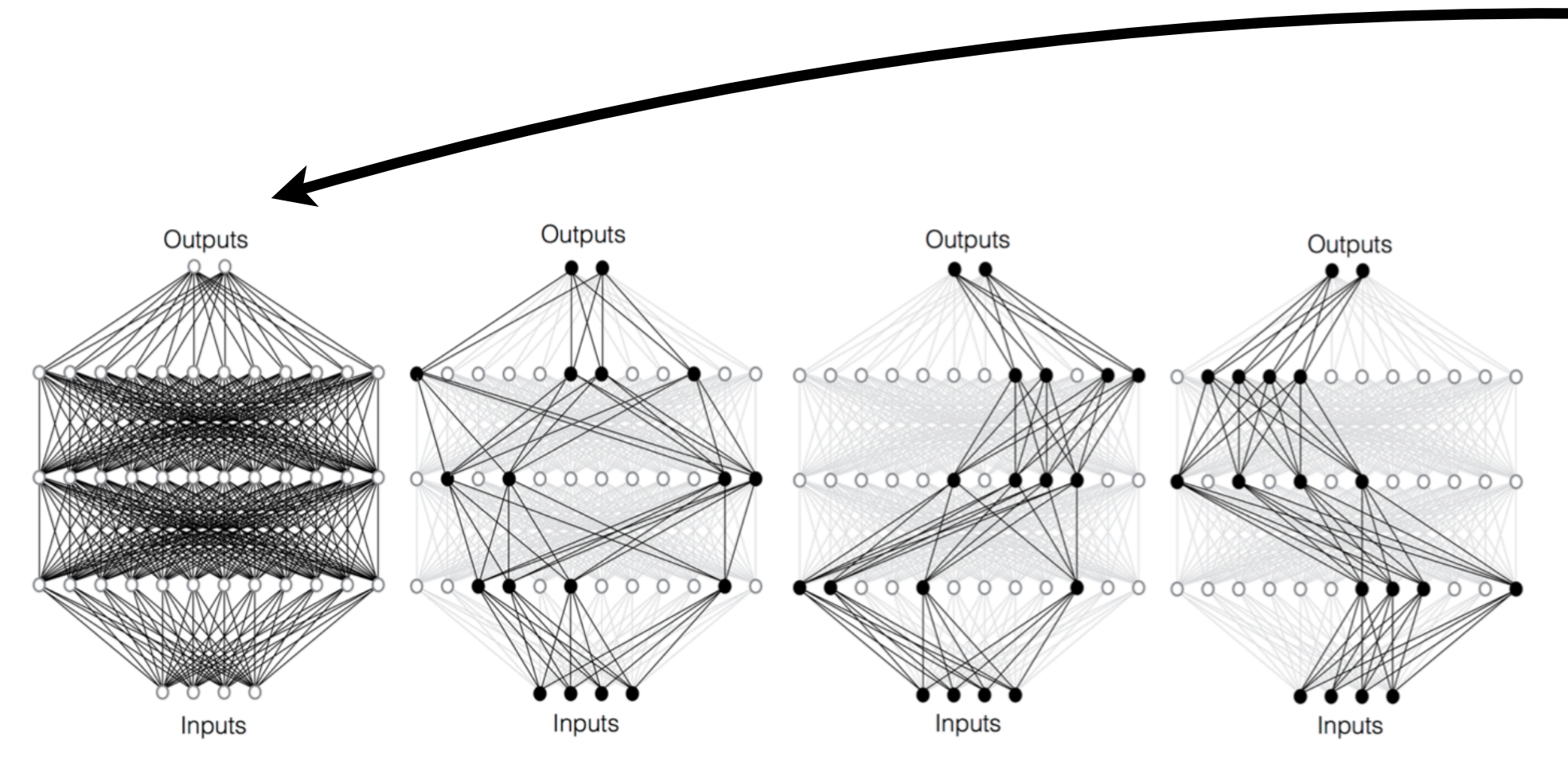

Original network

Network decomposed into three cascades for training

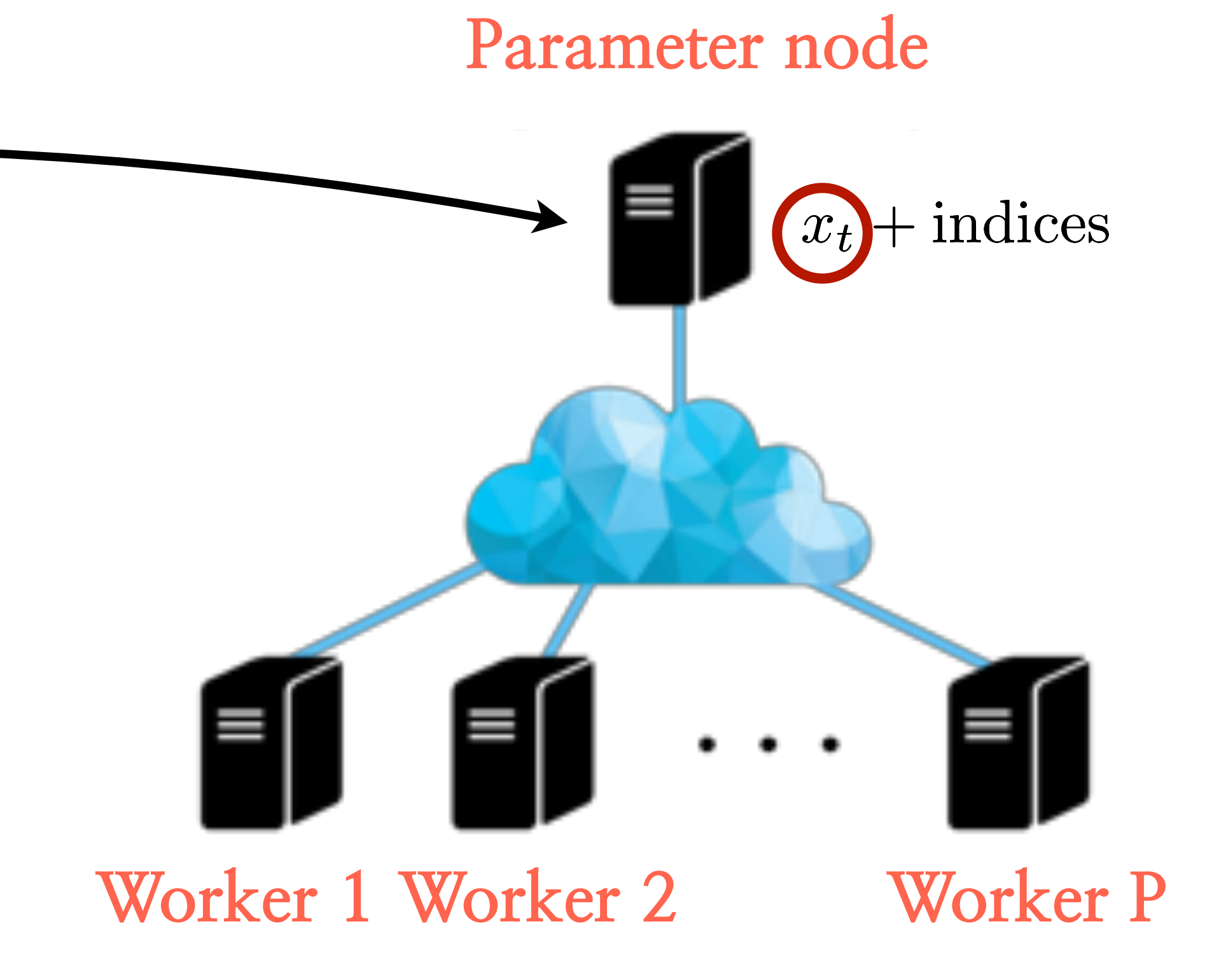

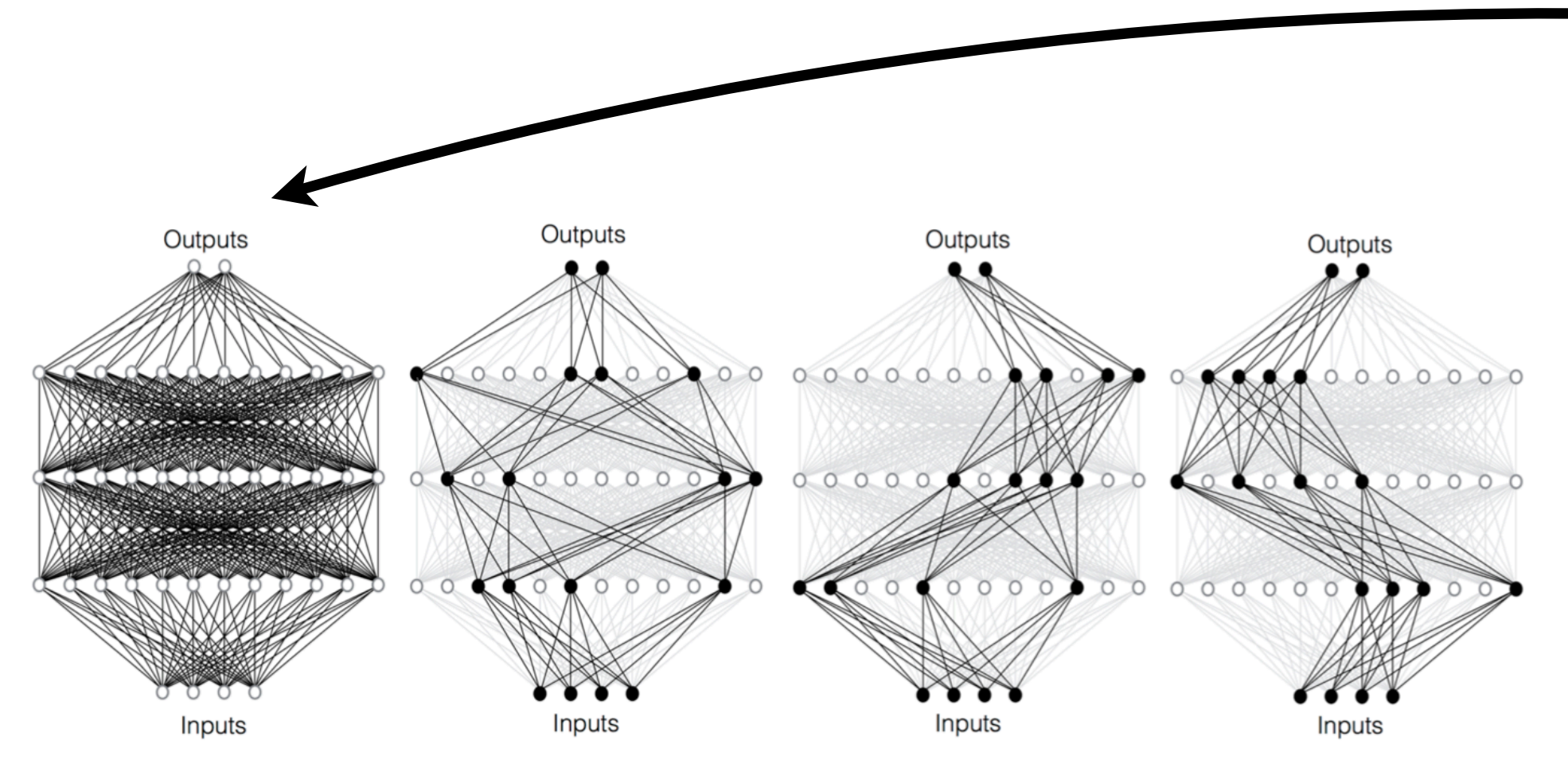

Original network

Network decomposed into three cascades for training

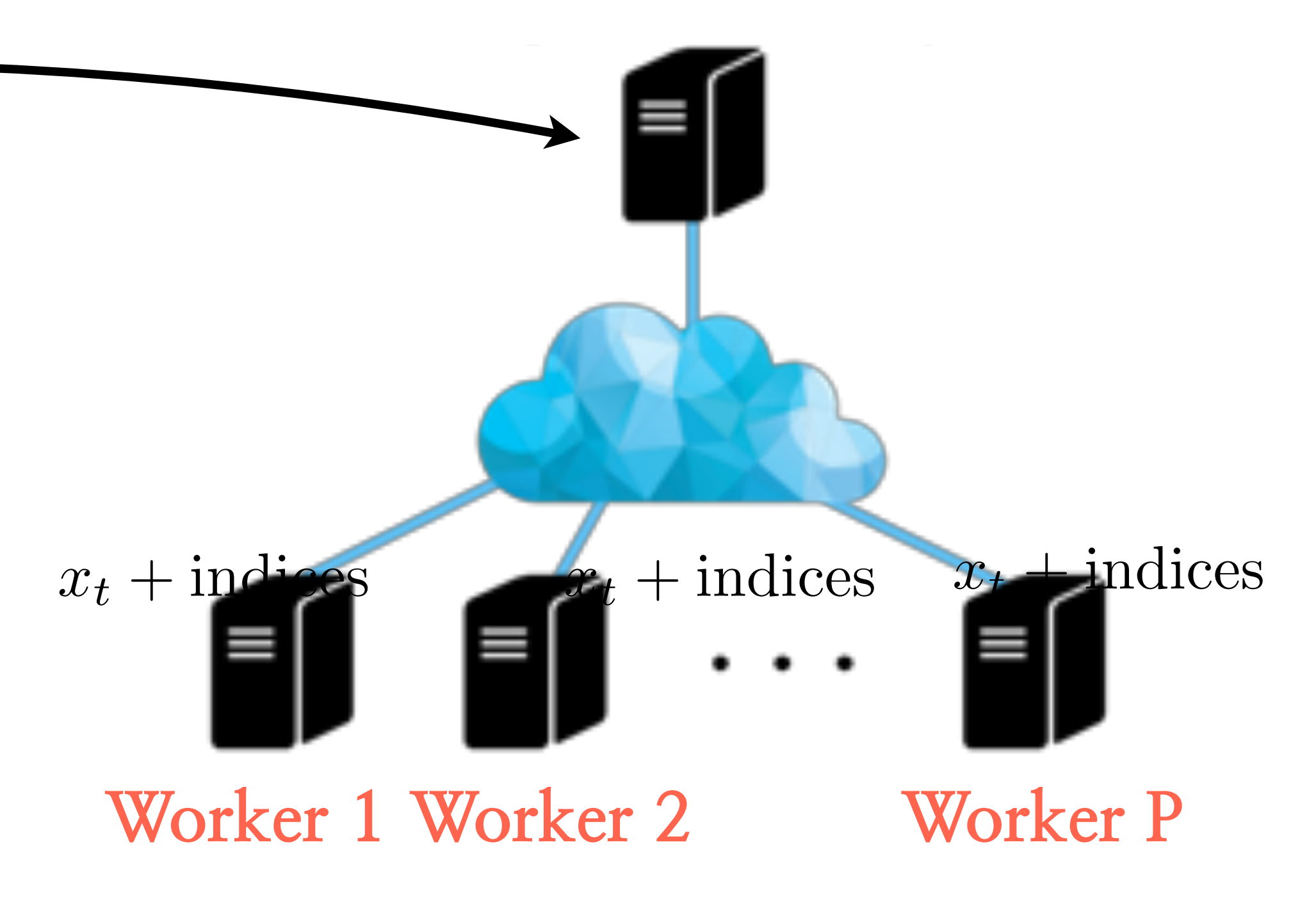

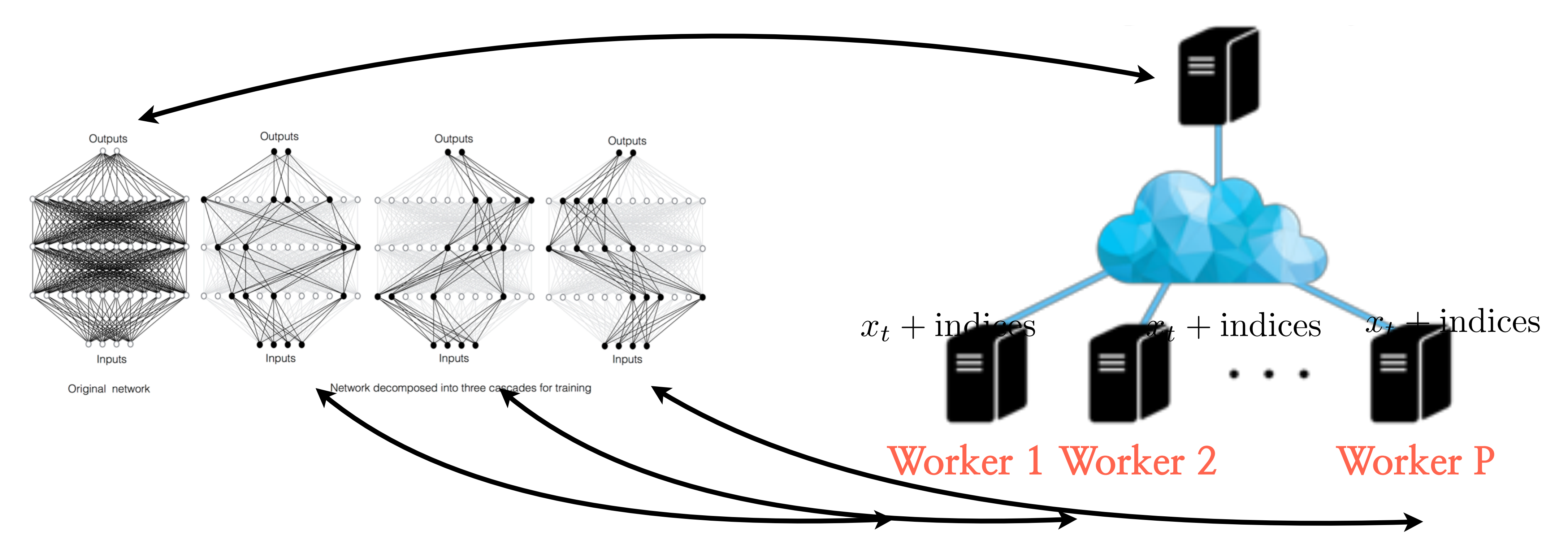

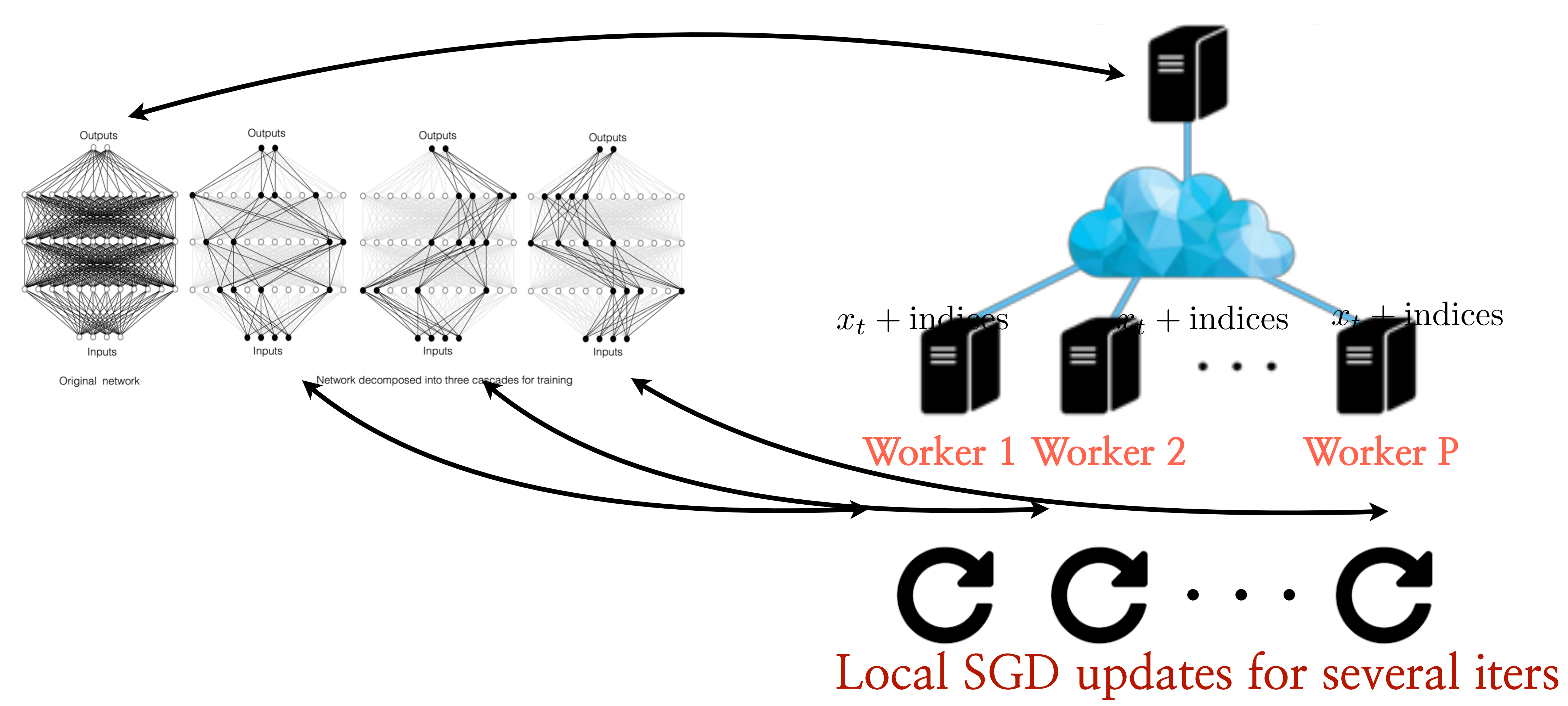

### **Independent Subnet Training: NN distr. training** One iteration! **Parameter node** Outputs Outputs Outputs Outputs  $000000000000000000$ **KKKA**0000000 **ARANGER AND ARTICLES** 0000000000 60000000000  $0000$ XXXXXXXXXXXXXX  $\bigwedge_{i=0}^{\infty} 0 \cup \{0,0\}$  $x_t + \text{indices}$   $x_t + \text{indices}$ Inputs Inputs Inputs Inputs Network decomposed into three cascades for training Original network **Worker 1 Worker 2 Worker P** *···* **Local SGD updates for several iters**

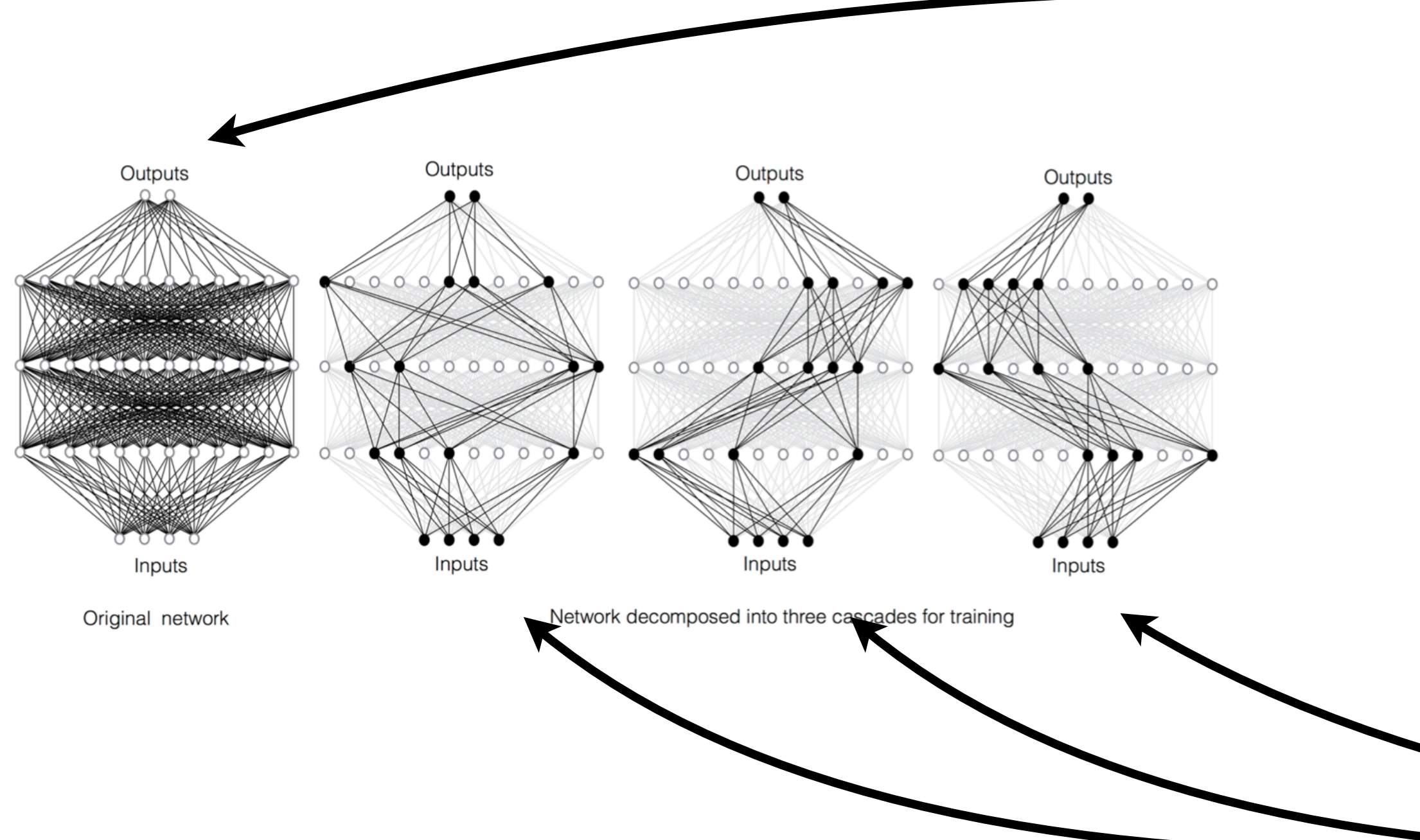

### **Independent Subnet Training: NN distr. training** One iteration! **Parameter node** Outputs Outputs Outputs Outputs  $000000000000000000$ **KKKA**0000000 ₩₩ 0000000000  $0000$ XXXXXXXXXXXX  $\sqrt{200000}$  $x_t + \text{indices}$   $x_t + \text{indices}$   $x_t + \text{indices}$ Inputs Inputs Inputs Inputs Network decomposed into three cascades for training Original network **Worker 1 Worker 2 Worker P** *···* **Local SGD updates for several iters**

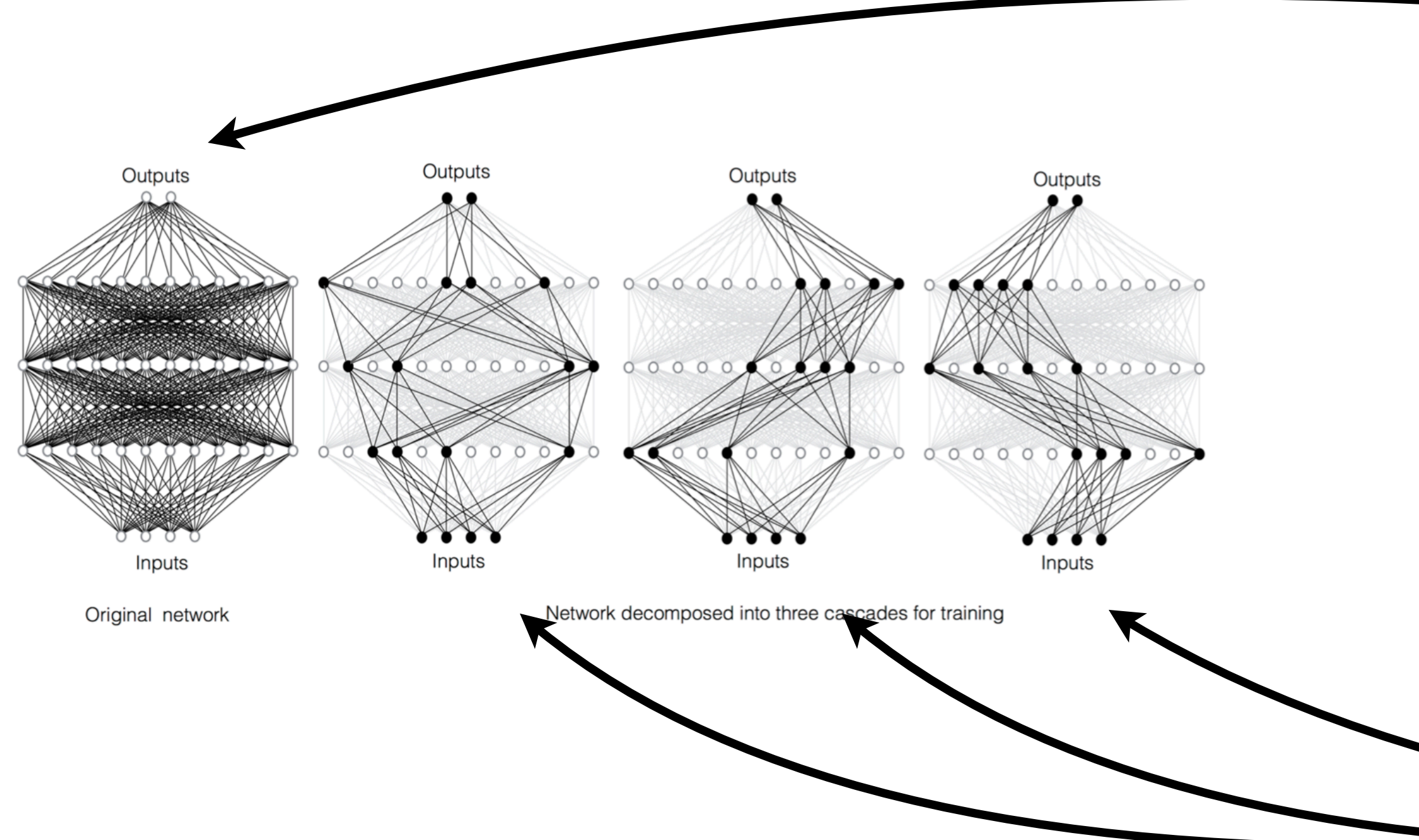

Not till end of execution: Main difference to ensemble methods [ParallelSGD, Zinkevich et al., 2010]

- •Skimming: dynamically allocating computation to different time steps, based on the input tokens [Huang et al., 2016; Yu et al., 2017; Campos et al., 2018; Li et al., 2019]
	-

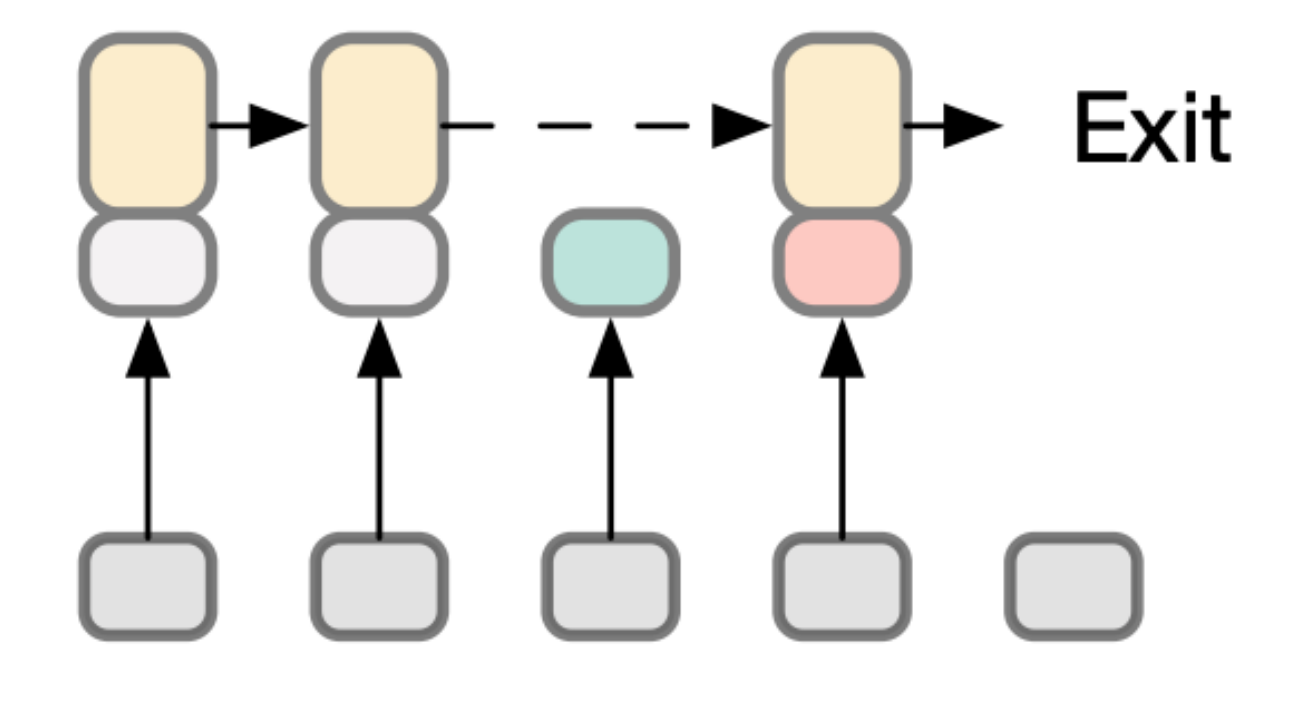

- •Skimming: dynamically allocating computation to different time steps, based on the input tokens [Huang et al., 2016; Yu et al., 2017; Campos et al., 2018; Li et al., 2019]
- Early exit/local objectives per layer [Kaya et al., 2019; Zhou et al., 2020; Xin et al., 2020, 2021; Sun et al., 2021]

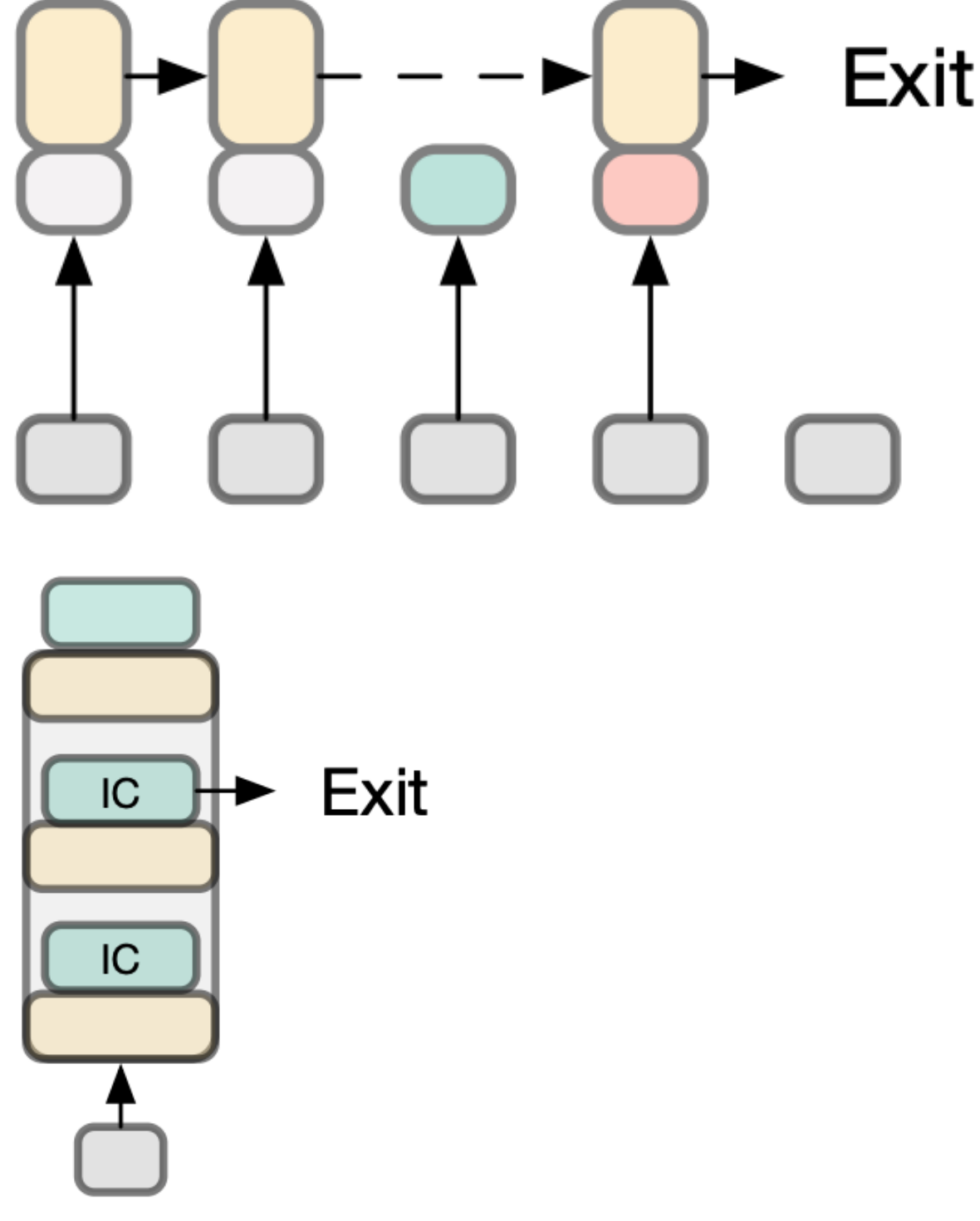

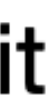

- •Skimming: dynamically allocating computation to different time steps, based on the input tokens [Huang et al., 2016; Yu et al., 2017; Campos et al., 2018; Li et al., 2019]
- Early exit/local objectives per layer [Kaya et al., 2019; Zhou et al., 2020; Xin et al., 2020, 2021; Sun et al., 2021]
- •Sparsely activated MoEs: a layer typically contains multiple sub-networks (i.e., "experts") —> Structured Dropout. [Jacobs et al., 1991; Shazeer et al., 2017; Lepikhin et al., 2021; Fedus et al., 2021, Lewis et al. 2021]
	- •Examples: Sparsely, GShard, Switch, BASE, DTS, Hash, THOR, etc.

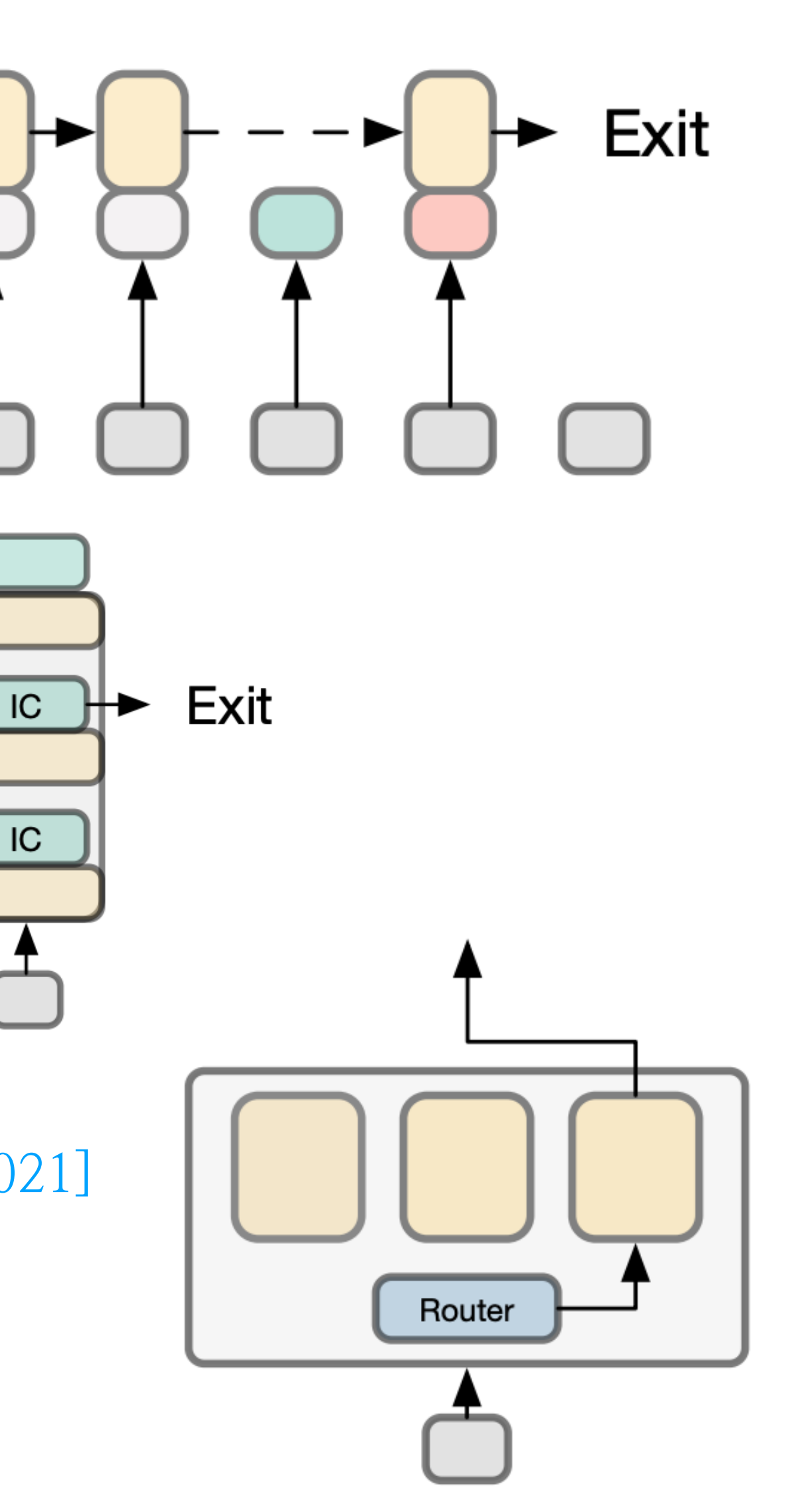

- •Skimming: dynamically allocating computation to different time steps, based on the input tokens [Huang et al., 2016; Yu et al., 2017; Campos et al., 2018; Li et al., 2019]
- Early exit/local objectives per layer [Kaya et al., 2019; Zhou et al., 2020; Xin et al., 2020, 2021; Sun et al., 2021]
- •Sparsely activated MoEs: a layer typically contains multiple sub-networks (i.e., "experts") —> Structured Dropout. [Jacobs et al., 1991; Shazeer et al., 2017; Lepikhin et al., 2021; Fedus et al., 2021, Lewis et al. 2021]
	- •Examples: Sparsely, GShard, Switch, BASE, DTS, Hash, THOR, etc.
- •IST: unstructured distributed dropout

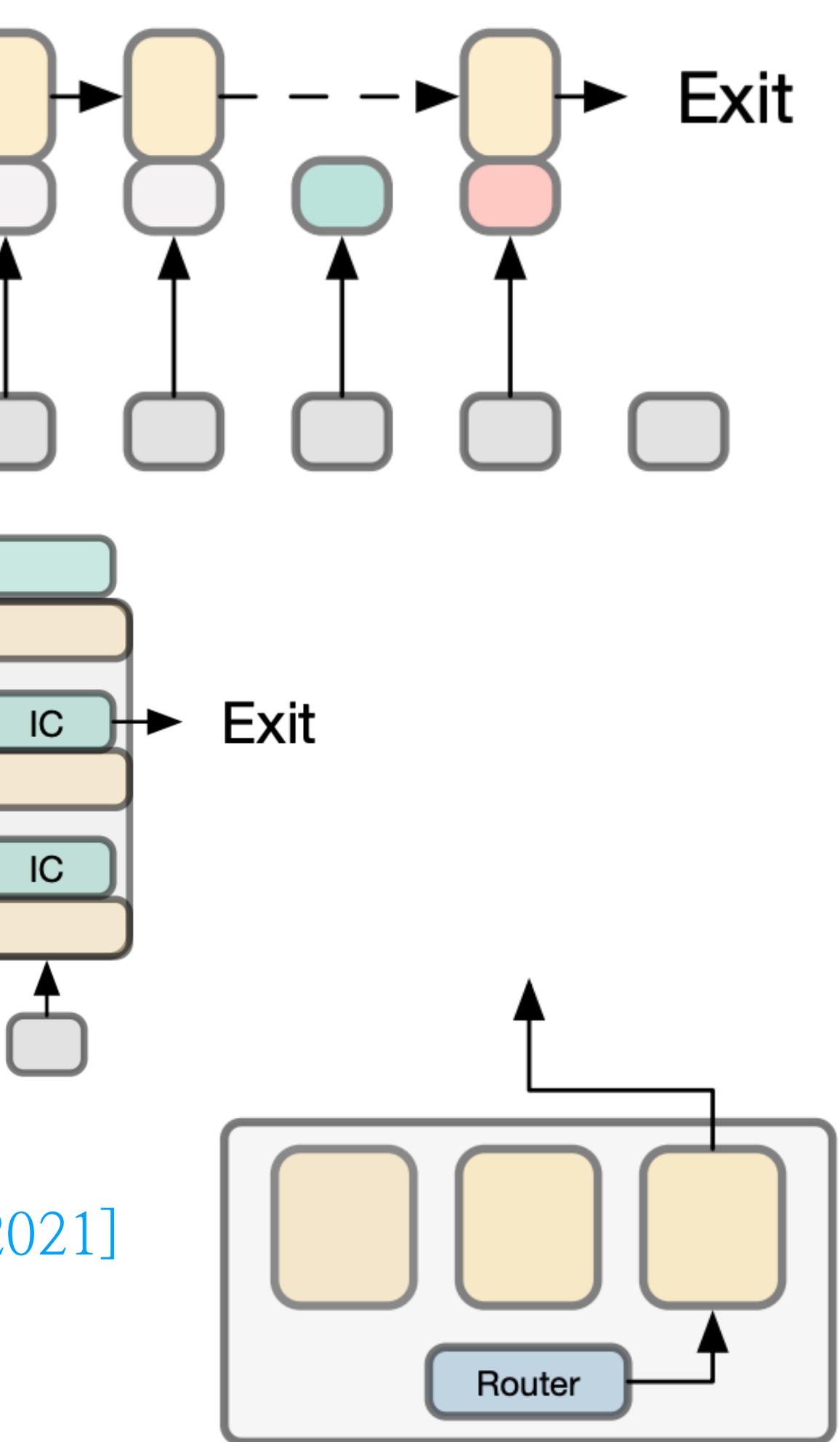

• Classical approaches: data parallel, model parallel [Zinkevich et al., 2010; Stich, 2019; Huang et al. 2019]

- •Classical approaches: data parallel, model parallel [Zinkevich et al., 2010; Stich, 2019; Huang et al. 2019]
- More recent approaches: Model tensor parallelism 3D parallelism
	- [Shoeybi et al., 2019; Narayanan et al., 2021; Rae et al., 2021; Rasley et al., 2020]

- Classical approaches: data parallel, model parallel [Zinkevich et al., 2010; Stich, 2019; Huang et al. 2019]
- More recent approaches: Model tensor parallelism 3D parallelism

[Shoeybi et al., 2019; Narayanan et al., 2021; Rae et al., 2021; Rasley et al., 2020]

- Some notable implementations:
	- Megatron
	- •Amazon SageMaker Model Parallelism
	- Zero-Infinity/DeepSpeed
	- Google's GSPMD

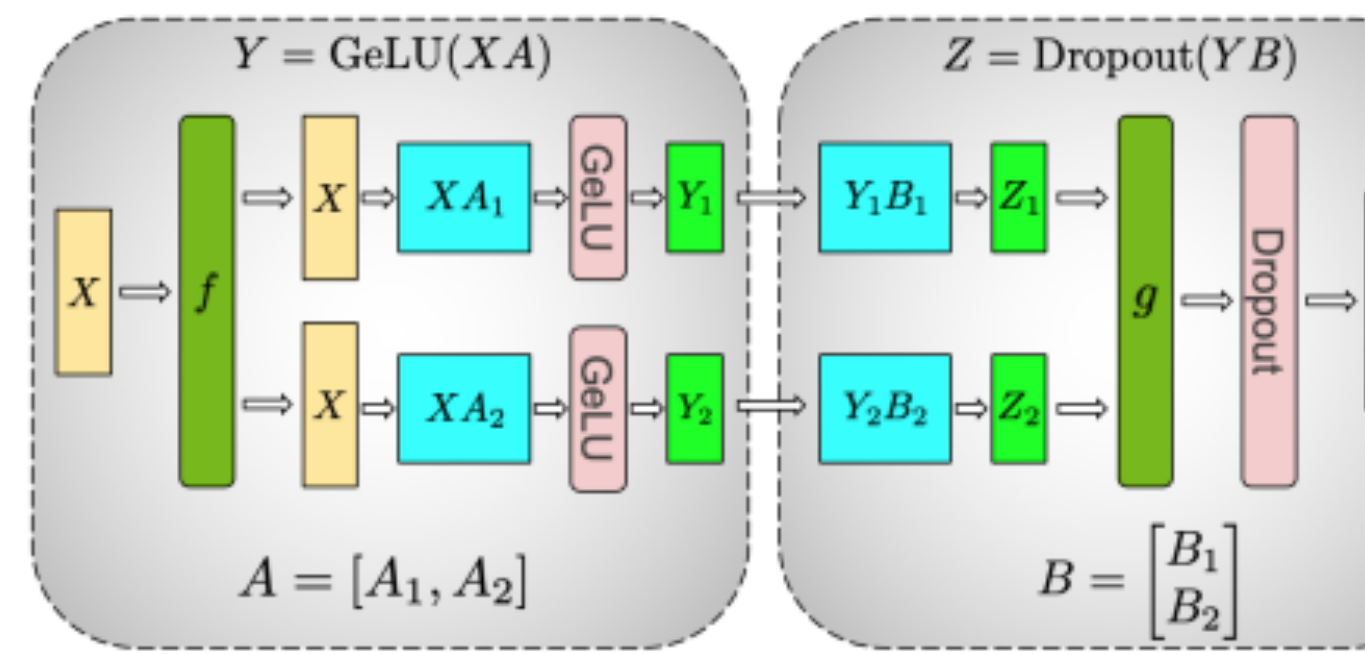

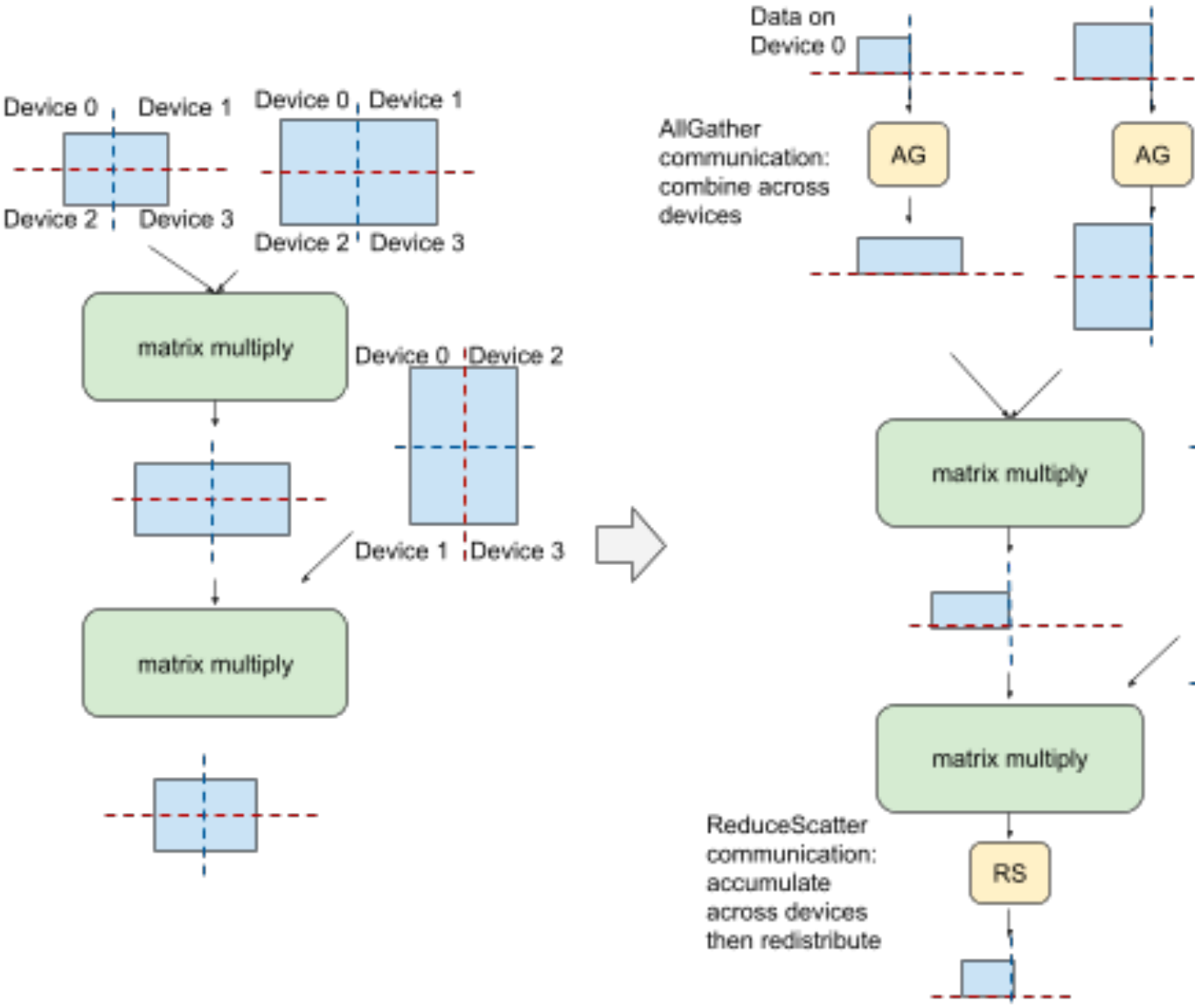

Computation where tensors are annotated to be split over 4 devices.

Partitioned execution graph generated by GSPMD

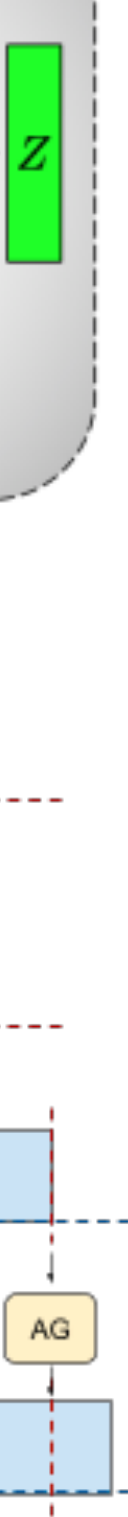

- Some notable implementations:
	- Megatron
	- •Amazon SageMaker Model Parallelism
	- Zero-Infinity/DeepSpeed
	- Google's GSPMD
- IST: End-to-end approximate model tensor/3D parallelism

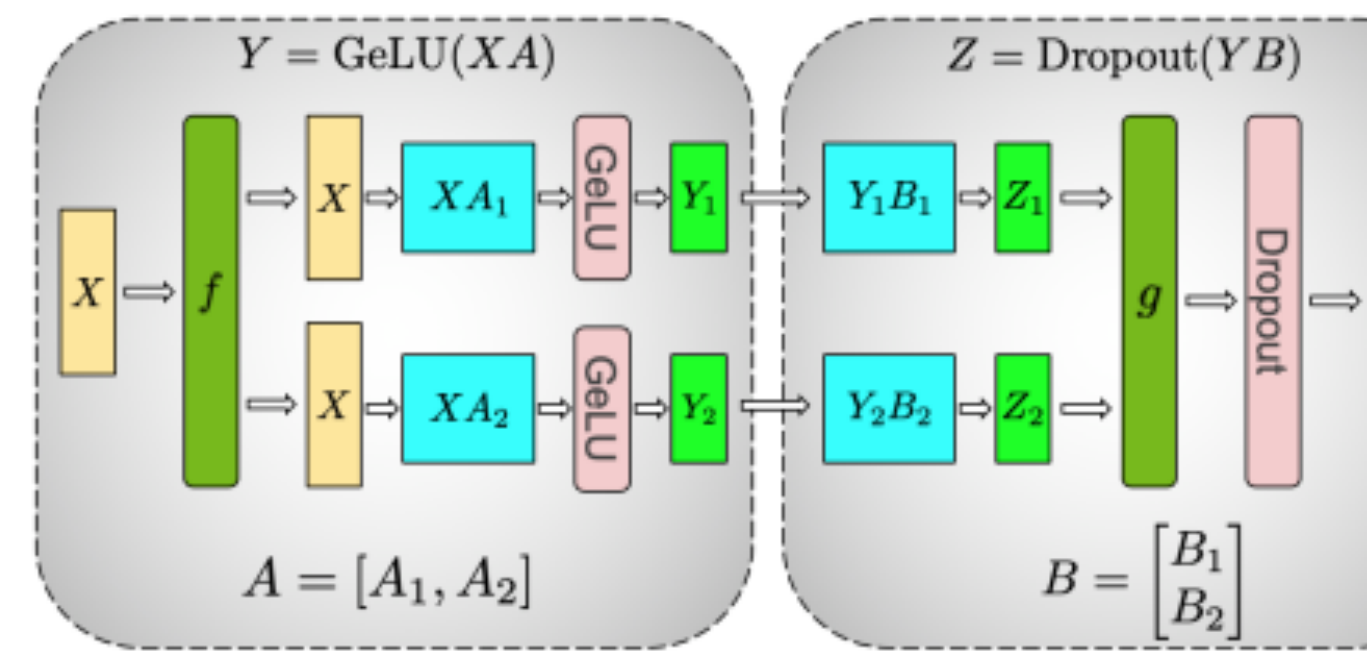

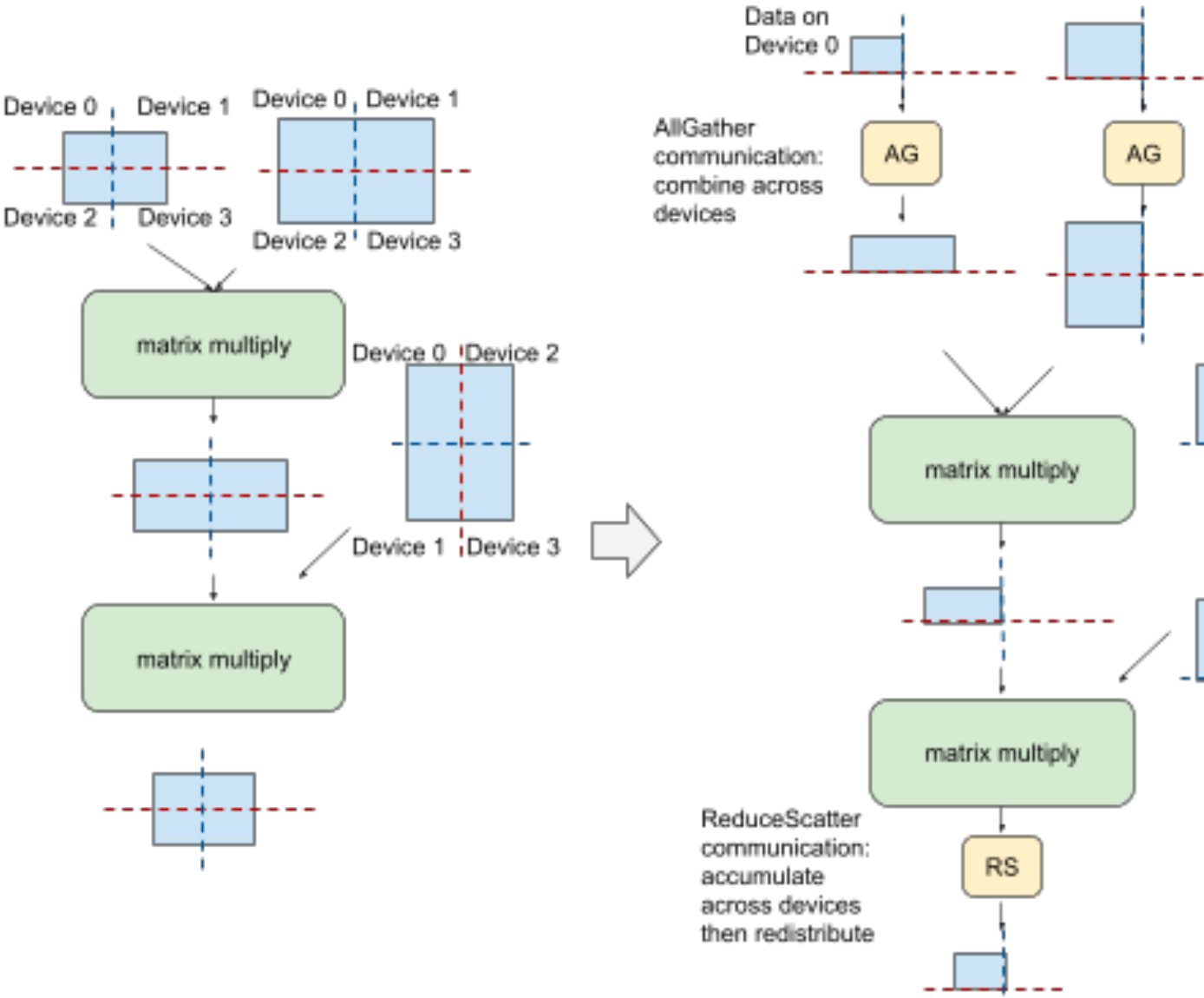

Computation where tensors are annotated to be split over 4 devices

Partitioned execution graph generated by GSPMD

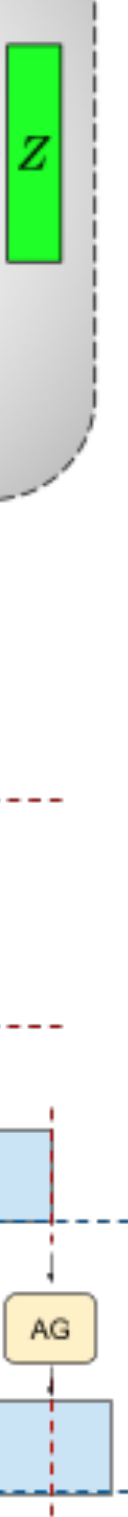

- Classical approaches: data parallel, model parallel [Zinkevich et al., 2010; Stich, 2019; Huang et al. 2019]
- More recent approaches: Model tensor parallelism 3D parallelism

[Shoeybi et al., 2019; Narayanan et al., 2021; Rae et al., 2021; Rasley et al., 2020]

### Distributed Learning of Neural Networks using Independent **Subnet Training**

**Binhang Yuan Rice University** by8@rice.edu

Cameron R. Wolfe **Rice University** crw13@rice.edu

**Yuxin Tang Rice University** yuxin.tang@rice.edu Anastasios Kyrillidis **Rice University** anastasios@rice.edu

Chen Dun **Rice University** cd46@rice.edu

Chris Jermaine **Rice University** cmj4@rice.edu

## <https://arxiv.org/pdf/1910.02120.pdf> <https://arxiv.org/pdf/2107.00961.pdf>

## ON THE CONVERGENCE OF SHALLOW NEURAL NET-WORK TRAINING WITH RANDOMLY MASKED NEU-**RONS**

Fangshuo Liao, Anastasios Kyrillidis Department of Computer Science Rice University Houston, TX 77005, USA {Fangshuo.Liao, anastasios}@rice.edu

<https://arxiv.org/pdf/2112.02668.pdf> <https://arxiv.org/pdf/2102.10424.pdf>

### **ResIST: Layer-Wise Decomposition of ResNets for Distributed Training**

Chen Dun<sup>\*1</sup> Cameron R. Wolfe<sup>\*1</sup> Chris Jermaine<sup>1</sup> Anastasios Kyrillidis<sup>1</sup>

### **GIST: Distributed Training for Large-Scale Graph Convolutional Networks**

Cameron Wolfe<sup>\*1</sup> Jingkang Yang<sup>\*2</sup> Arindam Chowdhury<sup>3</sup> Chen Dun<sup>1</sup> Artun Bayer<sup>3</sup> Santiago Segarra<sup>3</sup> Anastasios Kyrillidis<sup>1</sup>

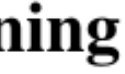

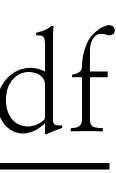

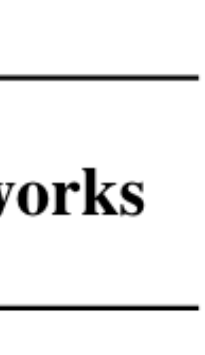

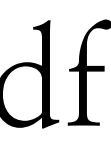

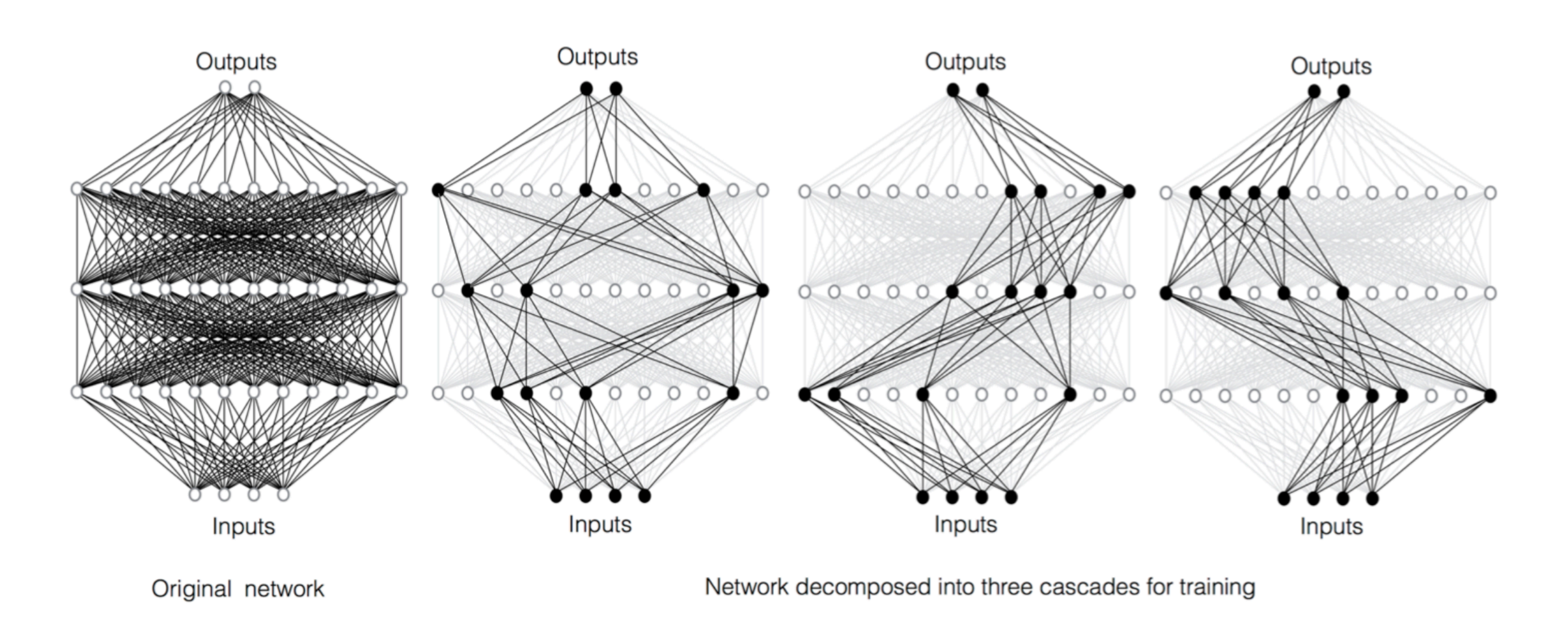

## ON THE CONVERGENCE OF SHALLOW NEURAL NET-WORK TRAINING WITH RANDOMLY MASKED NEU-**RONS**

Fangshuo Liao, Anastasios Kyrillidis Department of Computer Science Rice University Houston, TX 77005, USA {Fangshuo.Liao, anastasios}@rice.edu

<https://arxiv.org/pdf/2112.02668.pdf> <https://arxiv.org/pdf/2102.10424.pdf>

### **ResIST: Layer-Wise Decomposition of ResNets for Distributed Training**

Chen Dun<sup>\*1</sup> Cameron R. Wolfe<sup>\*1</sup> Chris Jermaine<sup>1</sup> Anastasios Kyrillidis<sup>1</sup>

## <https://arxiv.org/pdf/2107.00961.pdf>

### **GIST: Distributed Training for Large-Scale Graph Convolutional Networks**

Cameron Wolfe<sup>\*1</sup> Jingkang Yang<sup>\*2</sup> Arindam Chowdhury<sup>3</sup> Chen Dun<sup>1</sup> Artun Bayer<sup>3</sup> Santiago Segarra<sup>3</sup> Anastasios Kyrillidis<sup>1</sup>

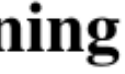

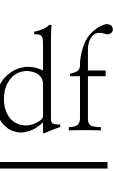

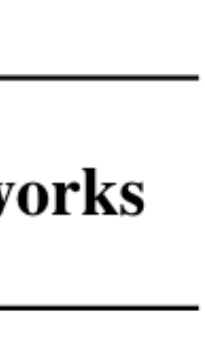

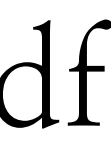

## <https://arxiv.org/pdf/2107.00961.pdf>

### **GIST: Distributed Training for Large-Scale Graph Convolutional Networks**

Cameron Wolfe<sup>\*1</sup> Jingkang Yang<sup>\*2</sup> Arindam Chowdhury<sup>3</sup> Chen Dun<sup>1</sup> Artun Bayer<sup>3</sup> Santiago Segarra<sup>3</sup> Anastasios Kyrillidis<sup>1</sup>

**Published at TMLR**

### **ResIST: Layer-Wise Decomposition of ResNets for Distributed Training**

Chen Dun<sup>\*1</sup> Cameron R. Wolfe<sup>\*1</sup> Chris Jermaine<sup>1</sup> Anastasios Kyrillidis<sup>1</sup>

## **Published at VLDB 2022 Published at UAI 2022**

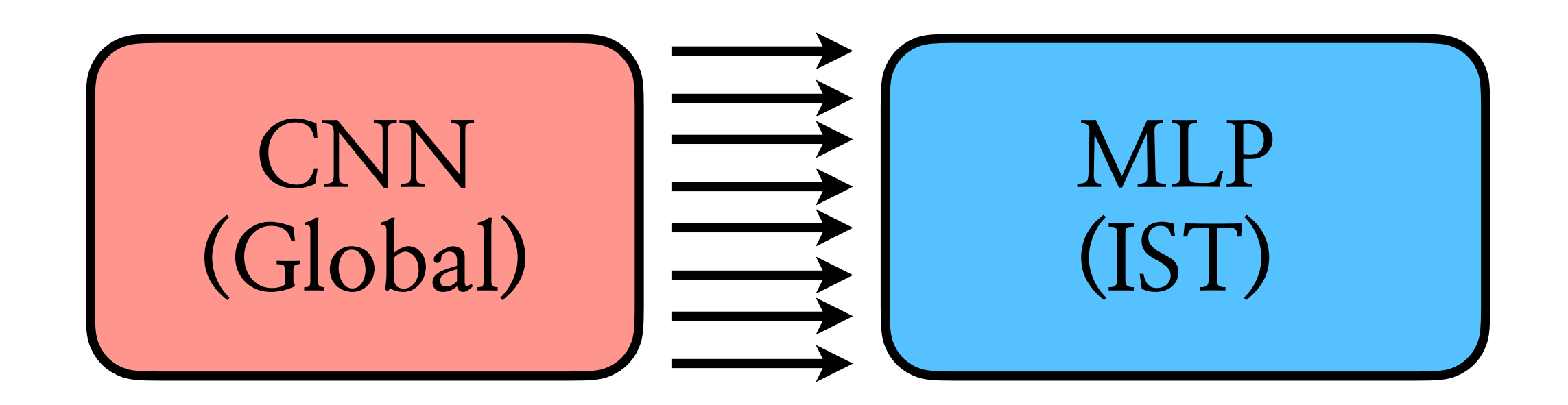

### ON THE CONVERGENCE OF SHALLOW NEURAL NET-WORK TRAINING WITH RANDOMLY MASKED NEU-**RONS**

Fangshuo Liao, Anastasios Kyrillidis Department of Computer Science Rice University Houston, TX 77005, USA {Fangshuo.Liao, anastasios}@rice.edu

<https://arxiv.org/pdf/2112.02668.pdf> <https://arxiv.org/pdf/2102.10424.pdf>

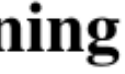

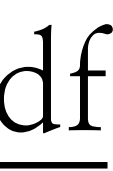

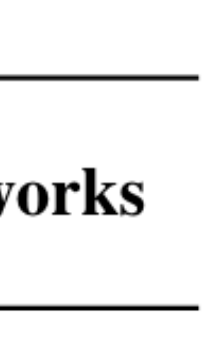

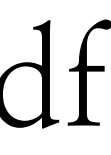

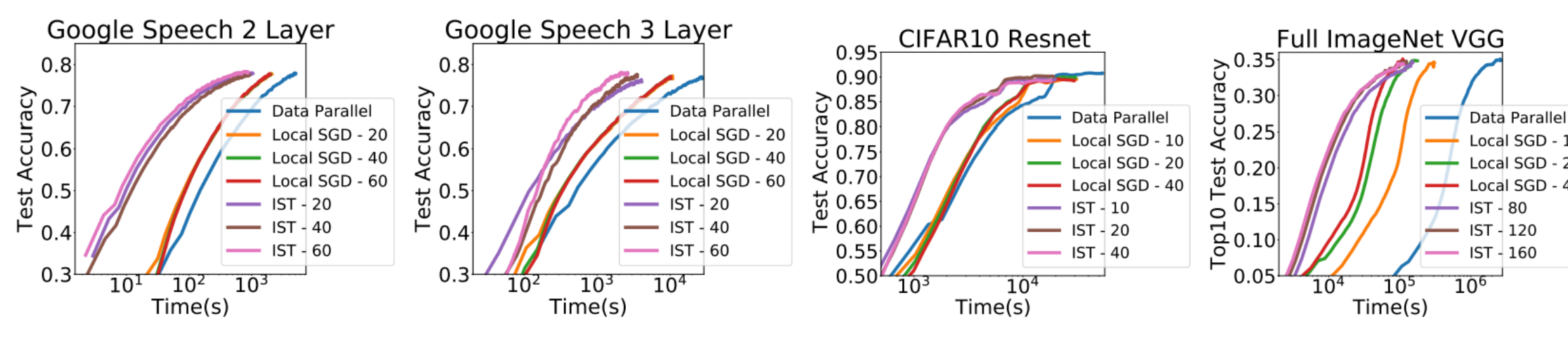

### ON THE CONVERGENCE OF SHALLOW NEURAL NET-WORK TRAINING WITH RANDOMLY MASKED NEU-**RONS**

Fangshuo Liao, Anastasios Kyrillidis Department of Computer Science Rice University Houston, TX 77005, USA {Fangshuo.Liao, anastasios}@rice.edu

<https://arxiv.org/pdf/2112.02668.pdf> <https://arxiv.org/pdf/2102.10424.pdf>

### **ResIST: Layer-Wise Decomposition of ResNets for Distributed Training**

Chen Dun<sup>\*1</sup> Cameron R. Wolfe<sup>\*1</sup> Chris Jermaine<sup>1</sup> Anastasios Kyrillidis<sup>1</sup>

## <https://arxiv.org/pdf/2107.00961.pdf>

### **GIST: Distributed Training for Large-Scale Graph Convolutional Networks**

Cameron Wolfe<sup>\*1</sup> Jingkang Yang<sup>\*2</sup> Arindam Chowdhury<sup>3</sup> Chen Dun<sup>1</sup> Artun Bayer<sup>3</sup> Santiago Segarra<sup>3</sup> Anastasios Kyrillidis<sup>1</sup>

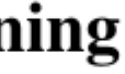

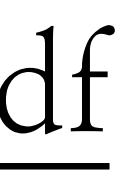

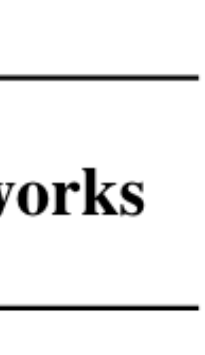

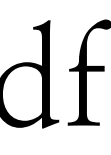

### Distributed Learning of Neural Networks using Independent **Subnet Training**

**Binhang Yuan Rice University** by8@rice.edu

Cameron R. Wolfe **Rice University** crw13@rice.edu

**Yuxin Tang Rice University** yuxin.tang@rice.edu Anastasios Kyrillidis **Rice University** anastasios@rice.edu

Chen Dun **Rice University** cd46@rice.edu

Chris Jermaine **Rice University** cmj4@rice.edu

## <https://arxiv.org/pdf/1910.02120.pdf> <https://arxiv.org/pdf/2107.00961.pdf>

## ON THE CONVERGENCE OF SHALLOW NEURAL NET-WORK TRAINING WITH RANDOMLY MASKED NEU-**RONS**

Fangshuo Liao, Anastasios Kyrillidis Department of Computer Science Rice University Houston, TX 77005, USA {Fangshuo.Liao, anastasios}@rice.edu

<https://arxiv.org/pdf/2112.02668.pdf> <https://arxiv.org/pdf/2102.10424.pdf>

### **ResIST: Layer-Wise Decomposition of ResNets for Distributed Training**

Chen Dun<sup>\*1</sup> Cameron R. Wolfe<sup>\*1</sup> Chris Jermaine<sup>1</sup> Anastasios Kyrillidis<sup>1</sup>

### **GIST: Distributed Training for Large-Scale Graph Convolutional Networks**

Cameron Wolfe<sup>\*1</sup> Jingkang Yang<sup>\*2</sup> Arindam Chowdhury<sup>3</sup> Chen Dun<sup>1</sup> Artun Bayer<sup>3</sup> Santiago Segarra<sup>3</sup> Anastasios Kyrillidis<sup>1</sup>

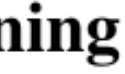

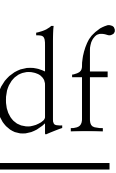

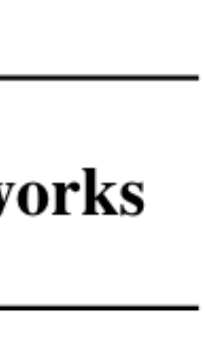

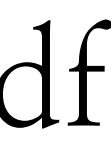

### Distributed Learning of Neural Networks using Independent **Subnet Training**

**Binhang Yuan Rice University** by8@rice.edu

Cameron R. Wolfe **Rice University** crw13@rice.edu

**Yuxin Tang Rice University** yuxin.tang@rice.edu Anastasios Kyrillidis **Rice University** anastasios@rice.edu

Chen Dun **Rice University** cd46@rice.edu

Chris Jermaine Rice University cmj4@rice.edu

## <https://arxiv.org/pdf/1910.02120.pdf>

## ON THE CONVERGENCE OF SHALLOW NEURAL NET-WORK TRAINING WITH RANDOMLY MASKED NEU-**RONS**

Fangshuo Liao, Anastasios Kyrillidis Department of Computer Science Rice University Houston, TX 77005, USA {Fangshuo.Liao, anastasios}@rice.edu

<https://arxiv.org/pdf/2112.02668.pdf> <https://arxiv.org/pdf/2102.10424.pdf>

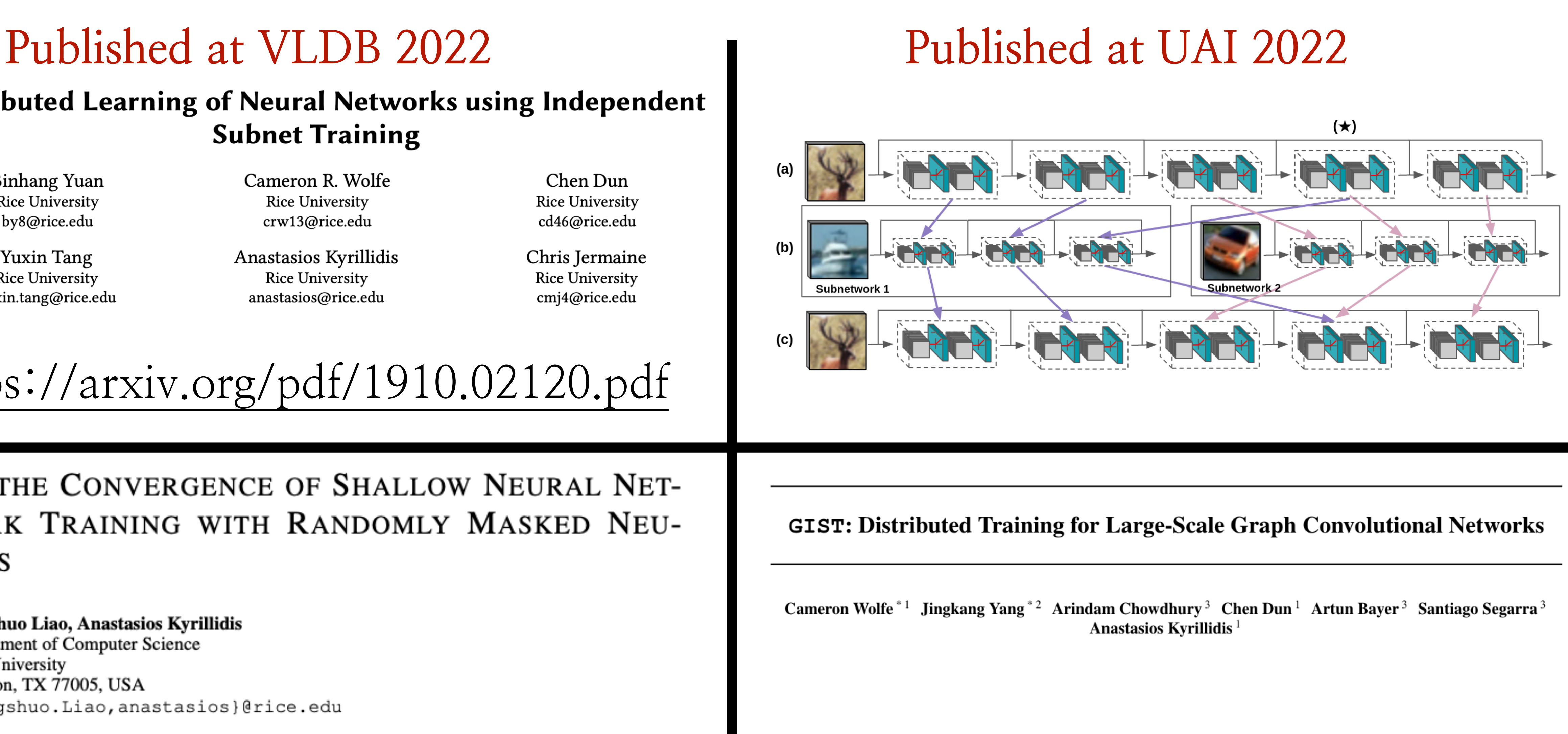

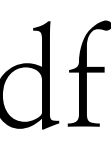

### **Distributed Learning of Neural Networks using Independent Subnet Training**

**Binhang Yuan Rice University** by8@rice.edu

Cameron R. Wolfe **Rice University** crw13@rice.edu

**Yuxin Tang Rice University** yuxin.tang@rice.edu Anastasios Kyrillidis **Rice University** anastasios@rice.edu

Chen Dun **Rice University** cd46@rice.edu

Chris Jermaine Rice University cmj4@rice.edu

## <https://arxiv.org/pdf/1910.02120.pdf>

## ON THE CONVERGENCE OF SHALLOW NEURAL NET-WORK TRAINING WITH RANDOMLY MASKED NEU-**RONS**

Fangshuo Liao, Anastasios Kyrillidis Department of Computer Science Rice University Houston, TX 77005, USA {Fangshuo.Liao, anastasios}@rice.edu

<https://arxiv.org/pdf/2112.02668.pdf> <https://arxiv.org/pdf/2102.10424.pdf>

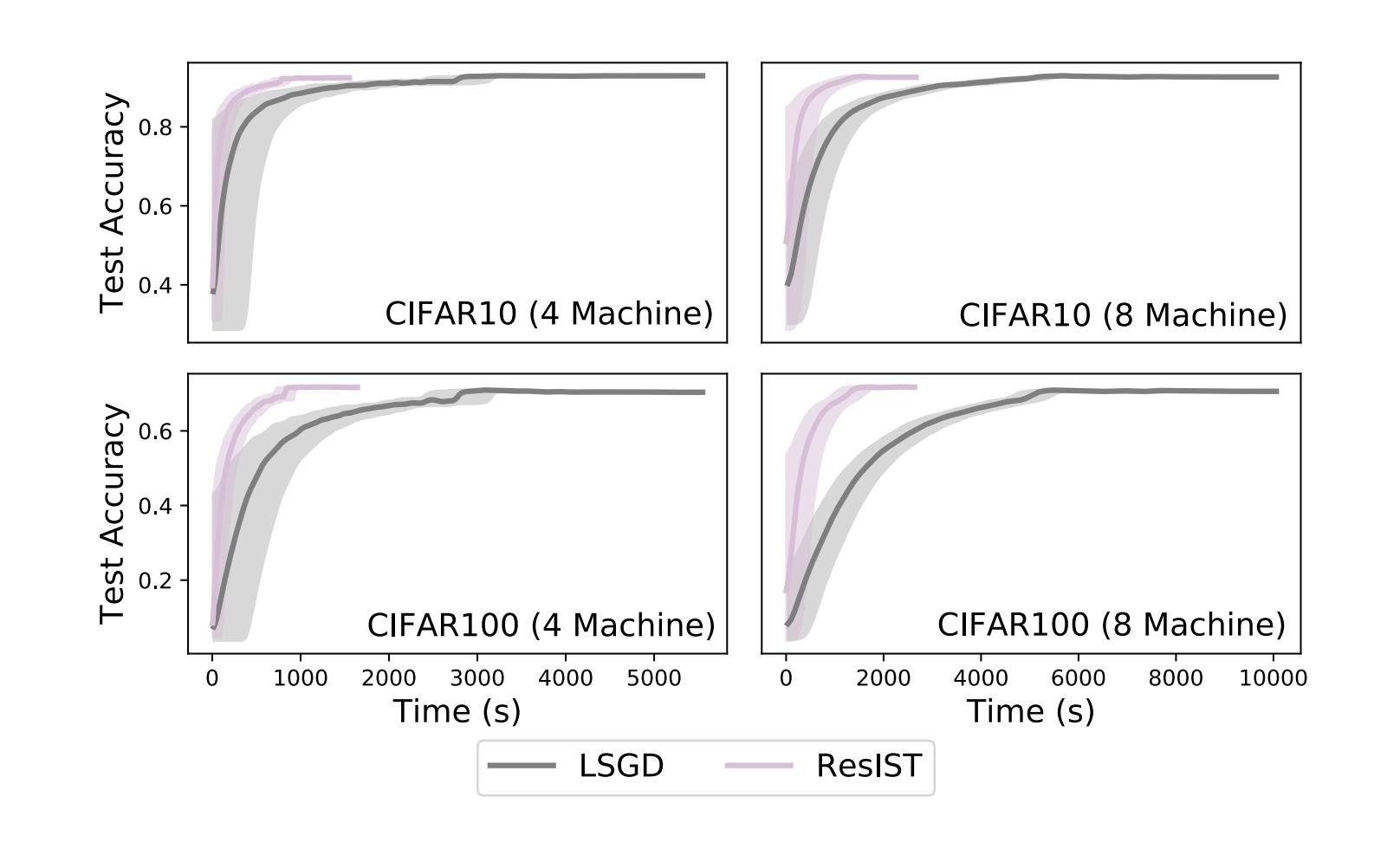

### **GIST: Distributed Training for Large-Scale Graph Convolutional Networks**

Cameron Wolfe<sup>\*1</sup> Jingkang Yang<sup>\*2</sup> Arindam Chowdhury<sup>3</sup> Chen Dun<sup>1</sup> Artun Bayer<sup>3</sup> Santiago Segarra<sup>3</sup> Anastasios Kyrillidis<sup>1</sup>

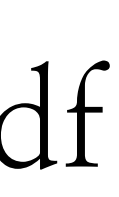

### Distributed Learning of Neural Networks using Independent **Subnet Training**

**Binhang Yuan Rice University** by8@rice.edu

Cameron R. Wolfe **Rice University** crw13@rice.edu

**Yuxin Tang Rice University** yuxin.tang@rice.edu Anastasios Kyrillidis **Rice University** anastasios@rice.edu

Chen Dun **Rice University** cd46@rice.edu

Chris Jermaine **Rice University** cmj4@rice.edu

## <https://arxiv.org/pdf/1910.02120.pdf>

## ON THE CONVERGENCE OF SHALLOW NEURAL NET-WORK TRAINING WITH RANDOMLY MASKED NEU-**RONS**

Fangshuo Liao, Anastasios Kyrillidis Department of Computer Science Rice University Houston, TX 77005, USA {Fangshuo.Liao, anastasios}@rice.edu

<https://arxiv.org/pdf/2112.02668.pdf> <https://arxiv.org/pdf/2102.10424.pdf>

**Published at TMLR**

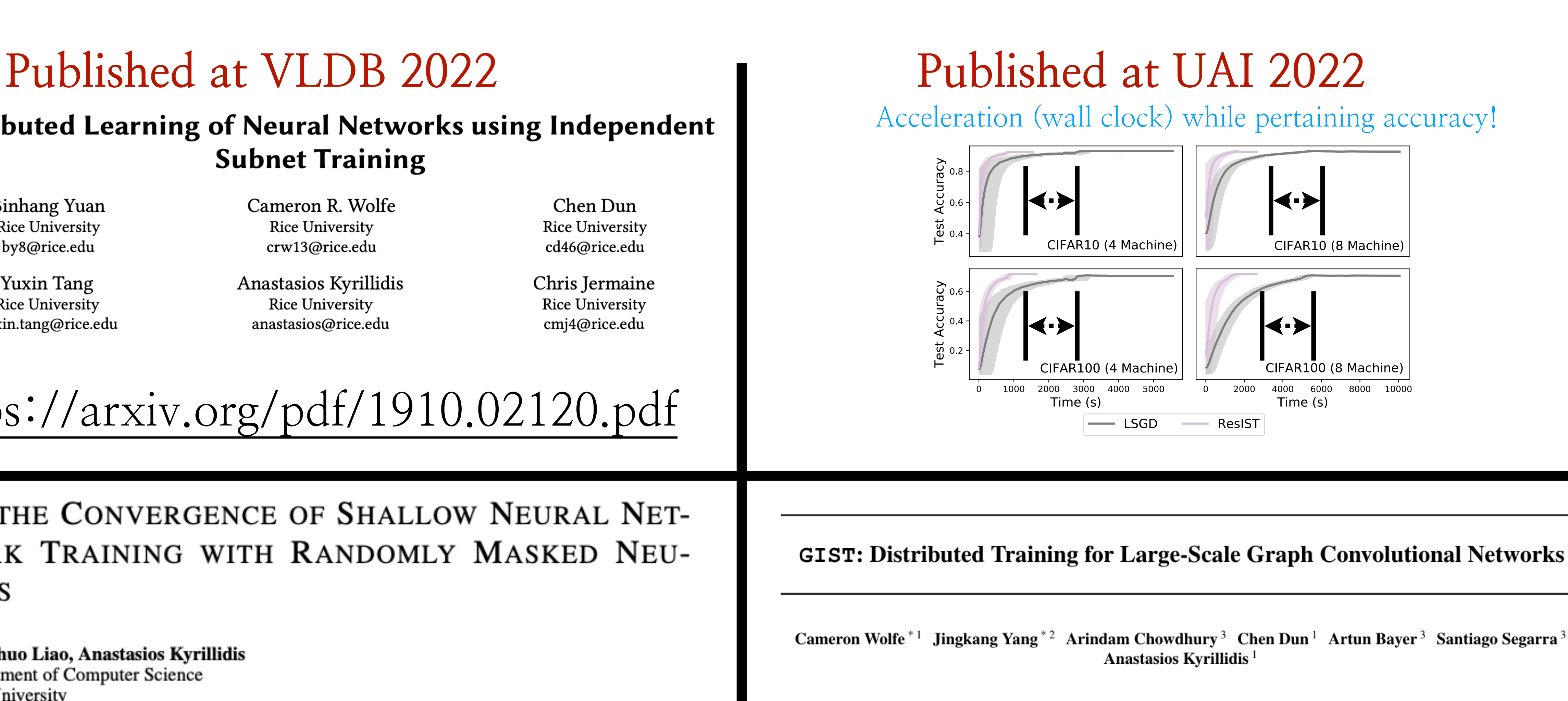

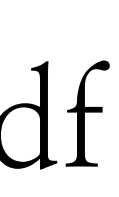

### Distributed Learning of Neural Networks using Independent **Subnet Training**

**Binhang Yuan Rice University** by8@rice.edu

Cameron R. Wolfe **Rice University** crw13@rice.edu

**Yuxin Tang Rice University** yuxin.tang@rice.edu Anastasios Kyrillidis **Rice University** anastasios@rice.edu

Chen Dun **Rice University** cd46@rice.edu

Chris Jermaine **Rice University** cmj4@rice.edu

## <https://arxiv.org/pdf/1910.02120.pdf> <https://arxiv.org/pdf/2107.00961.pdf>

## ON THE CONVERGENCE OF SHALLOW NEURAL NET-WORK TRAINING WITH RANDOMLY MASKED NEU-**RONS**

Fangshuo Liao, Anastasios Kyrillidis Department of Computer Science Rice University Houston, TX 77005, USA {Fangshuo.Liao, anastasios}@rice.edu

<https://arxiv.org/pdf/2112.02668.pdf> <https://arxiv.org/pdf/2102.10424.pdf>

### **ResIST: Layer-Wise Decomposition of ResNets for Distributed Training**

Chen Dun<sup>\*1</sup> Cameron R. Wolfe<sup>\*1</sup> Chris Jermaine<sup>1</sup> Anastasios Kyrillidis<sup>1</sup>

### **GIST: Distributed Training for Large-Scale Graph Convolutional Networks**

Cameron Wolfe<sup>\*1</sup> Jingkang Yang<sup>\*2</sup> Arindam Chowdhury<sup>3</sup> Chen Dun<sup>1</sup> Artun Bayer<sup>3</sup> Santiago Segarra<sup>3</sup> Anastasios Kyrillidis<sup>1</sup>

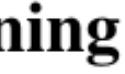

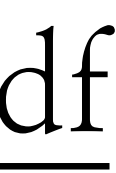

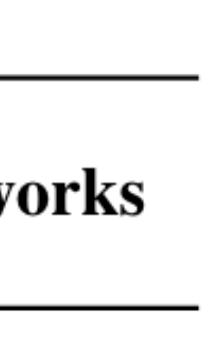

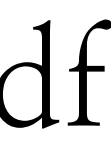

### Distributed Learning of Neural Networks using Independent **Subnet Training**

**Binhang Yuan Rice University** by8@rice.edu

Cameron R. Wolfe **Rice University** crw13@rice.edu

**Yuxin Tang Rice University** yuxin.tang@rice.edu Anastasios Kyrillidis **Rice University** anastasios@rice.edu

Chen Dun **Rice University** cd46@rice.edu

Chris Jermaine **Rice University** cmj4@rice.edu

<https://arxiv.org/pdf/1910.02120.pdf> <https://arxiv.org/pdf/2107.00961.pdf>

## <https://arxiv.org/pdf/2102.10424.pdf>

## **Published at TMLR**

### **ResIST: Layer-Wise Decomposition of ResNets for Distributed Training**

Chen Dun<sup>\*1</sup> Cameron R. Wolfe<sup>\*1</sup> Chris Jermaine<sup>1</sup> Anastasios Kyrillidis<sup>1</sup>

### **GIST: Distributed Training for Large-Scale Graph Convolutional Networks**

Cameron Wolfe<sup>\*1</sup> Jingkang Yang<sup>\*2</sup> Arindam Chowdhury<sup>3</sup> Chen Dun<sup>1</sup> Artun Bayer<sup>3</sup> Santiago Segarra<sup>3</sup> Anastasios Kyrillidis<sup>1</sup>

# **What about theory?**

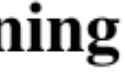

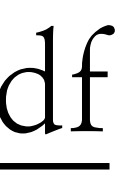

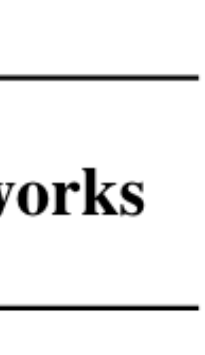

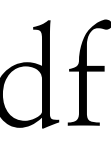

### Distributed Learning of Neural Networks using Independent **Subnet Training**

**Binhang Yuan Rice University** by8@rice.edu

Cameron R. Wolfe **Rice University** crw13@rice.edu

**Yuxin Tang Rice University** yuxin.tang@rice.edu Anastasios Kyrillidis **Rice University** anastasios@rice.edu

Chen Dun **Rice University** cd46@rice.edu

Chris Jermaine **Rice University** cmj4@rice.edu

## <https://arxiv.org/pdf/1910.02120.pdf> <https://arxiv.org/pdf/2107.00961.pdf>

**Corollary 3.** Let assumptions  $\mathbf{0}$ ,  $\mathbf{0}$ , and  $\mathbf{0}$  hold. Fix the number of dropout iterations to K, the step size to  $\eta = O(\lambda_0/n \tau \max\{n, p\})$ , and let the number of hidden neurons satisfy  $m = \Theta(n^5 K/\xi \theta \lambda_0^4 \delta)$ . Then the IST algorithm on a two-layer ReLU neural network converges with probability at least  $1-\delta$ , according to:

$$
\mathbb{E}_{[\mathbf{M}_{k-1}]}\left[\|\mathbf{y}-\mathbf{u}_{k}\|_{2}^{2}\right] \leq\left(1-\frac{1}{4}\eta\theta\tau\lambda_{0}\right)^{k}\|\mathbf{y}-\mathbf{u}_{0}\|_{2}^{2}+O\left(\frac{(1-\xi)^{2}}{nK}+\frac{\theta-\xi^{2}}{p}+\left(1-\frac{1}{\tau}\right)\theta^{2}(1-\xi)\right)
$$

**Theorem 4.** Let assumptions (1) and (4) hold. Then  $\lambda_0 > 0$ . Moreover, let  $\lambda_{\text{max}}$  denote the maximum eigenvalue of  $H^{\infty}$ . Fix the number of global iterations to K and the number of local iterations to  $\tau$ . Let the number of hidden neurons be  $m = \Omega\left(\frac{n^5 \tau^2 K \lambda_{\text{max}}}{\lambda_0^6 \delta}\right)$ , and choose the initialization scale  $\kappa = \sqrt{n \lambda_{\text{max}}} \lambda_0^{-1}$ . Let  $\gamma = (1 - p^{-1})^{\frac{1}{3}}$ . Then, Algorithm (1) with a constant step-size  $\eta = O\left(\frac{\lambda_0}{n^2}\min\left\{\frac{p}{\gamma^2\tau},1\right\}\right)$  converges with probability at least  $1-\delta$ , according to:

$$
\mathbb{E}_{\left[\mathbf{M}_{k-1}\right]}\left[\|\mathbf{y}-\mathbf{u}_{k}\|_{2}^{2}\right] \leq\left(\gamma+(1-\gamma)\left(1-\frac{\eta\lambda_{0}}{2}\right)^{\tau}\right)^{k}\|\mathbf{y}-\mathbf{u}_{0}\|_{2}^{2}+O\left(\frac{\gamma\tau n\kappa^{2}\lambda_{\max}}{\lambda_{0}^{2}}\right).
$$
\nPublished at TMLR

### **ResIST: Layer-Wise Decomposition of ResNets for Distributed Training**

Chen Dun<sup>\*1</sup> Cameron R. Wolfe<sup>\*1</sup> Chris Jermaine<sup>1</sup> Anastasios Kyrillidis<sup>1</sup>

**GIST: Distributed Training for Large-Scale Graph Convolutional Networks** 

Cameron Wolfe<sup>\*1</sup> Jingkang Yang<sup>\*2</sup> Arindam Chowdhury<sup>3</sup> Chen Dun<sup>1</sup> Artun Bayer<sup>3</sup> Santiago Segarra<sup>3</sup> Anastasios Kyrillidis<sup>1</sup>

## <https://arxiv.org/pdf/2102.10424.pdf>

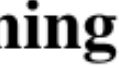

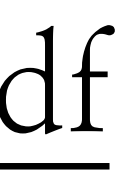

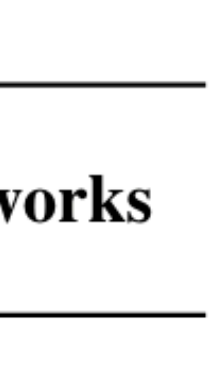

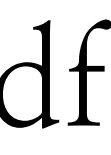

### **Distributed Learning of Neural Networks using Independent Subnet Training**

**Binhang Yuan Rice University** by8@rice.edu

Cameron R. Wolfe **Rice University** crw13@rice.edu

**Yuxin Tang Rice University** yuxin.tang@rice.edu Anastasios Kyrillidis **Rice University** anastasios@rice.edu

Chen Dun **Rice University** cd46@rice.edu

Chris Jermaine **Rice University** cmj4@rice.edu

## <https://arxiv.org/pdf/1910.02120.pdf>

**Corollary 3.** Let assumptions  $\mathbf{0}$ ,  $\mathbf{0}$ , and  $\mathbf{0}$  hold. Fix the number of dropout iterations to K, the step size to  $\eta = O(\lambda_0/n\tau \max\{n, p\})$ , and let the number of hidden neurons satisfy  $m = \Theta(n^5 K/\xi \theta \lambda_0^4 \delta)$ . Then the IST algorithm on a two-layer ReLU neural network converges with probability at least  $1-\delta$ , according to:

$$
\mathbb{E}_{[\mathbf{M}_{k-1}]}\left[\|\mathbf{y}-\mathbf{u}_{k}\|_{2}^{2}\right] \leq\left(1-\frac{1}{4}\eta\theta\tau\lambda_{0}\right)^{k}\|\mathbf{y}-\mathbf{u}_{0}\|_{2}^{2}+O\left(\frac{(1-\xi)^{2}}{nK}+\frac{\theta-\xi^{2}}{p}+\left(1-\frac{1}{\tau}\right)\theta^{2}(1-\xi)\right)
$$

**Theorem 4.** Let assumptions (1) and (4) hold. Then  $\lambda_0 > 0$ . Moreover, let  $\lambda_{\text{max}}$  denote the maximum eigenvalue of  $\mathbf{H}^{\infty}$ . Fix the number of global iterations to K and the number of local iterations to  $\tau$ . Let the number of hidden neurons be  $m = \Omega\left(\frac{n^5 \tau^2 K \lambda_{\text{max}}}{\lambda_0^6 \delta}\right)$ , and choose the initialization scale  $\kappa = \sqrt{n \lambda_{\text{max}}} \lambda_0^{-1}$ . Let  $\gamma = (1 - p^{-1})^{\frac{1}{3}}$ . Then, Algorithm (1) with a constant step-size  $\eta = O\left(\frac{\lambda_0}{n^2}\min\left\{\frac{p}{\gamma^2\tau},1\right\}\right)$  converges with probability at least  $1-\delta$ , according to:

$$
\mathbb{E}_{\left[\mathbf{M}_{k-1}\right]}\left[\|\mathbf{y}-\mathbf{u}_{k}\|_{2}^{2}\right] \leq\left(\gamma+(1-\gamma)\left(1-\frac{\eta\lambda_{0}}{2}\right)^{\tau}\right)^{k}\|\mathbf{y}-\mathbf{u}_{0}\|_{2}^{2}+O\left(\frac{\gamma\tau n\kappa^{2}\lambda_{\max}}{\lambda_{0}^{2}}\right).
$$
\nPublished at TMLR

Theorem B.1 (Convergence Rate of Gradient Descent for ResIST). Assume there are S workers,  $\ell$  local and T global steps. Assume the depth of the whole ResNet is H. Assume for all data indices  $i \in [n]$ , the data input satisfies  $\|\mathbf{x}_i\|_2 = 1$ , the data output satisfies  $|y_i| = O(1)$ , and the number of hidden nodes per layer satisfies  $m =$ 

$$
\Omega\bigg(\max\bigg\{\tfrac{n^4}{\lambda_{\min}^4\big(\mathbf{K}^{(H)}\big)H^6},\tfrac{n^2}{\lambda_{\min}^2(\mathbf{K}^{(H)})H^2},\tfrac{n}{\delta},\tfrac{n^2\log\left(\tfrac{Hn}{\delta}\right)}{\lambda_{\min}^2\big(\mathbf{K}^{(H)}\big)}\bigg\}\bigg).
$$

Set the step size  $\eta = O\left(\frac{\lambda_{\min}(\mathbf{K}^{(H)})H^2}{n^2\ell^2S}\right)$  in gradient descent in local training iteration, and follow the procedure as in Algorithm 1. Let the squared-norm loss be  $L(\theta(t)) := \frac{1}{2} ||y - f(\theta(t))||_2^2$ , per t global synchronization round,  $t = 1, 2, \ldots T$ ; here, y corresponds to the data "labels", and  $\theta(t)$  and  $\bar{f}(\theta(t))$  represent the parameters and the output of the whole ResNet, respectively, after t-global rounds of ResIST. Here,  $\theta$  includes weights  $\mathbf{W}^{(h)}$  at depth h and the last layer's weights a. Then, with probability at least  $1 - \delta$  over the random initialization, we have:

$$
L(\theta(t)) \leq \left(1 - \frac{\eta \ell \lambda_{\min}(\mathbf{K}^{(H)})}{2}\right)^t \cdot L(\theta(0)).
$$

### **GIST: Distributed Training for Large-Scale Graph Convolutional Networks**

Cameron Wolfe<sup>\*1</sup> Jingkang Yang<sup>\*2</sup> Arindam Chowdhury<sup>3</sup> Chen Dun<sup>1</sup> Artun Bayer<sup>3</sup> Santiago Segarra<sup>3</sup> Anastasios Kyrillidis<sup>1</sup>

## <https://arxiv.org/pdf/2102.10424.pdf>

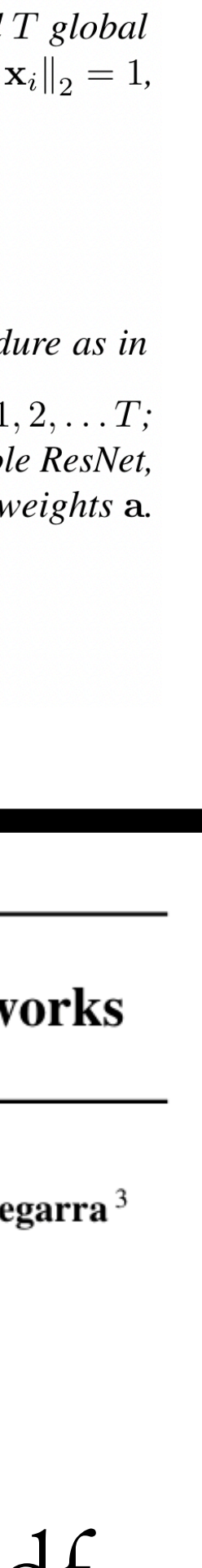

### Distributed Learning of Neural Networks using Independent **Subnet Training**

**Binhang Yuan Rice University** by8@rice.edu

Cameron R. Wolfe **Rice University** crw13@rice.edu

**Yuxin Tang Rice University** yuxin.tang@rice.edu Anastasios Kyrillidis **Rice University** anastasios@rice.edu

Chen Dun **Rice University** cd46@rice.edu

Chris Jermaine **Rice University** cmj4@rice.edu

## <https://arxiv.org/pdf/1910.02120.pdf> <https://arxiv.org/pdf/2107.00961.pdf>

## ON THE CONVERGENCE OF SHALLOW NEURAL NET-WORK TRAINING WITH RANDOMLY MASKED NEU-**RONS**

Fangshuo Liao, Anastasios Kyrillidis Department of Computer Science Rice University Houston, TX 77005, USA {Fangshuo.Liao, anastasios}@rice.edu

<https://arxiv.org/pdf/2112.02668.pdf> <https://arxiv.org/pdf/2102.10424.pdf>

### **ResIST: Layer-Wise Decomposition of ResNets for Distributed Training**

Chen Dun<sup>\*1</sup> Cameron R. Wolfe<sup>\*1</sup> Chris Jermaine<sup>1</sup> Anastasios Kyrillidis<sup>1</sup>

### **GIST: Distributed Training for Large-Scale Graph Convolutional Networks**

Cameron Wolfe<sup>\*1</sup> Jingkang Yang<sup>\*2</sup> Arindam Chowdhury<sup>3</sup> Chen Dun<sup>1</sup> Artun Bayer<sup>3</sup> Santiago Segarra<sup>3</sup> Anastasios Kyrillidis<sup>1</sup>

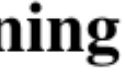

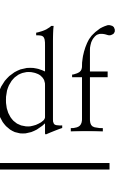

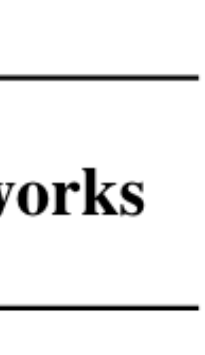

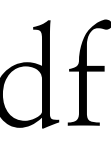

### Distributed Learning of Neural Networks using Independent **Subnet Training**

**Binhang Yuan Rice University** by8@rice.edu

Cameron R. Wolfe **Rice University** crw13@rice.edu

**Yuxin Tang Rice University** yuxin.tang@rice.edu Anastasios Kyrillidis **Rice University** anastasios@rice.edu

Chen Dun **Rice University** cd46@rice.edu

Chris Jermaine **Rice University** cmj4@rice.edu

## <https://arxiv.org/pdf/1910.02120.pdf> <https://arxiv.org/pdf/2107.00961.pdf>

## ON THE CONVERGENCE OF SHALLOW NEURAL NET-WORK TRAINING WITH RANDOMLY MASKED NEU-**RONS**

Fangshuo Liao, Anastasios Kyrillidis Department of Computer Science Rice University Houston, TX 77005, USA {Fangshuo.Liao, anastasios}@rice.edu

<https://arxiv.org/pdf/2112.02668.pdf>

**Published at TMLR**

### **ResIST: Layer-Wise Decomposition of ResNets for Distributed Training**

Chen Dun<sup>\*1</sup> Cameron R. Wolfe<sup>\*1</sup> Chris Jermaine<sup>1</sup> Anastasios Kyrillidis<sup>1</sup>

## What about more architectures?

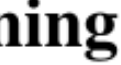

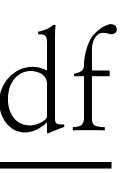

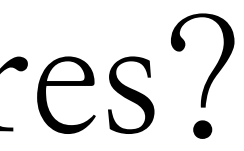

### **Distributed Learning of Neural Networks using Independent Subnet Training**

**Binhang Yuan Rice University** by8@rice.edu

Cameron R. Wolfe **Rice University** crw13@rice.edu

**Yuxin Tang Rice University** yuxin.tang@rice.edu Anastasios Kyrillidis **Rice University** anastasios@rice.edu

Chen Dun **Rice University** cd46@rice.edu

Chris Jermaine **Rice University** cmj4@rice.edu

## <https://arxiv.org/pdf/1910.02120.pdf> <https://arxiv.org/pdf/2107.00961.pdf>

## ON THE CONVERGENCE OF SHALLOW NEURAL NET-WORK TRAINING WITH RANDOMLY MASKED NEU-**RONS**

Fangshuo Liao, Anastasios Kyrillidis Department of Computer Science Rice University Houston, TX 77005, USA {Fangshuo.Liao, anastasios}@rice.edu

<https://arxiv.org/pdf/2112.02668.pdf>

**Published at TMLR** 

### **ResIST: Layer-Wise Decomposition of ResNets for Distributed Training**

Chen Dun<sup>\*1</sup> Cameron R. Wolfe<sup>\*1</sup> Chris Jermaine<sup>1</sup> Anastasios Kyrillidis<sup>1</sup>

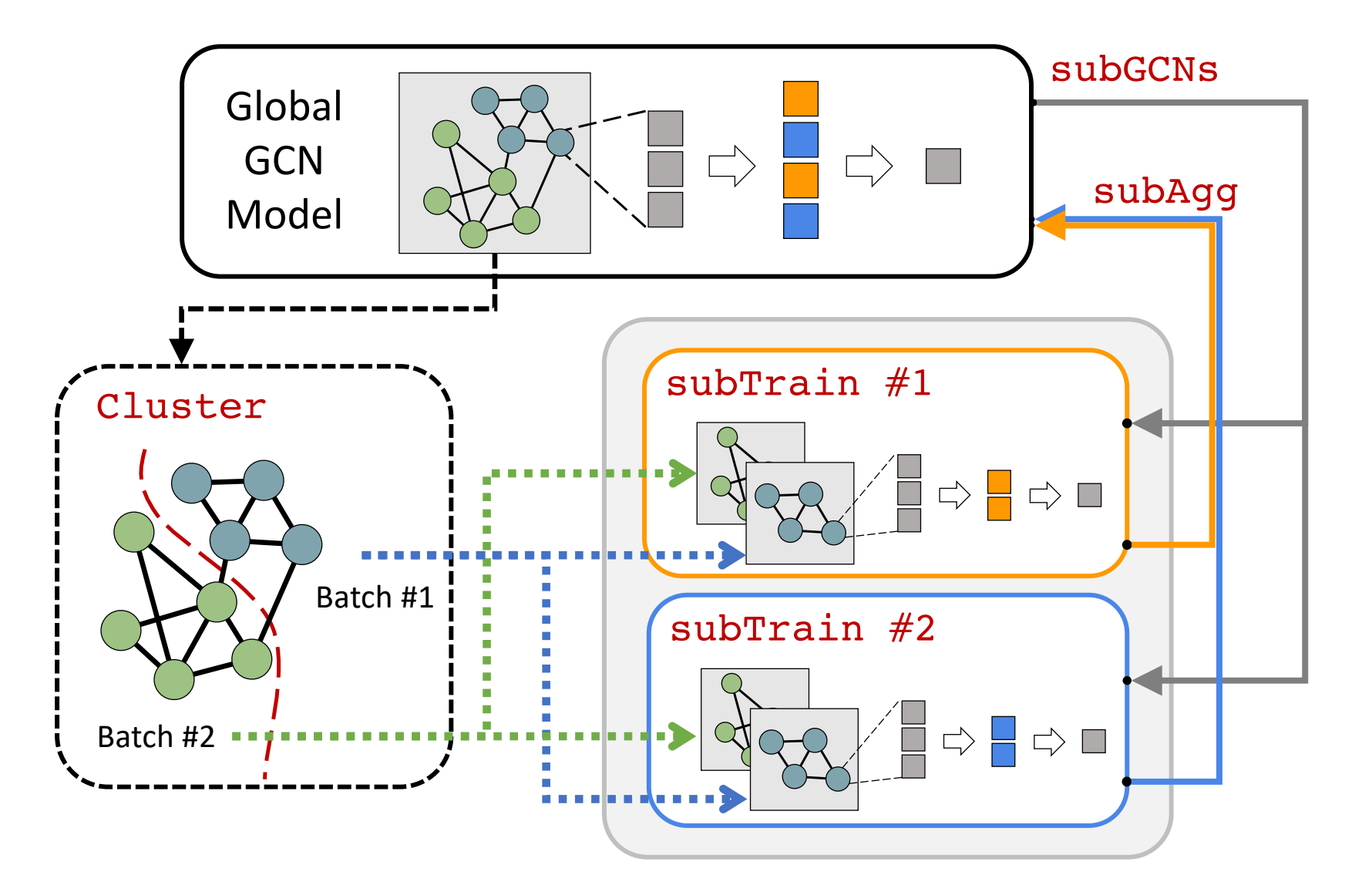

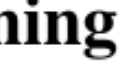

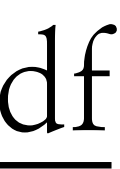

### Distributed Learning of Neural Networks using Independent **Subnet Training**

**Binhang Yuan Rice University** by8@rice.edu

Cameron R. Wolfe **Rice University** crw13@rice.edu

**Yuxin Tang Rice University** yuxin.tang@rice.edu Anastasios Kyrillidis **Rice University** anastasios@rice.edu

Chen Dun **Rice University** cd46@rice.edu

Chris Jermaine **Rice University** cmj4@rice.edu

## <https://arxiv.org/pdf/1910.02120.pdf> <https://arxiv.org/pdf/2107.00961.pdf>

## ON THE CONVERGENCE OF SHALLOW NEURAL NET-WORK TRAINING WITH RANDOMLY MASKED NEU-**RONS**

Fangshuo Liao, Anastasios Kyrillidis Department of Computer Science Rice University Houston, TX 77005, USA {Fangshuo.Liao, anastasios}@rice.edu

<https://arxiv.org/pdf/2112.02668.pdf>

**Published at TMLR**

### **ResIST: Layer-Wise Decomposition of ResNets for Distributed Training**

Chen Dun<sup>\*1</sup> Cameron R. Wolfe<sup>\*1</sup> Chris Jermaine<sup>1</sup> Anastasios Kyrillidis<sup>1</sup>

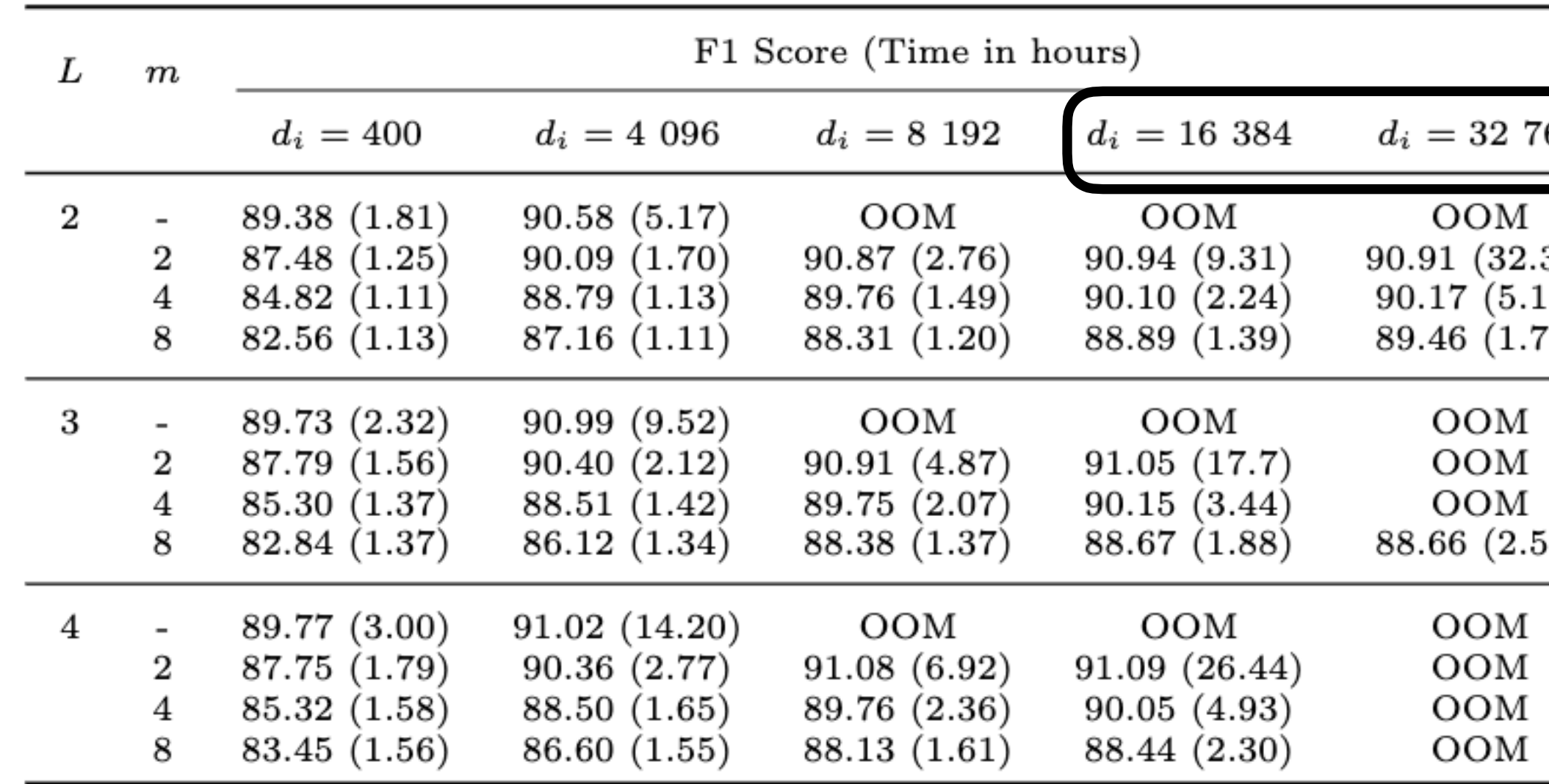

Table 3: Performance of GraphSAGE models of different widths trained with GIST on Amazon2M.  $m =$ "-" refers to the baseline and "OOM" marks experiments that cause out-of-memory errors. GIST enables training of higher-performing, ultra-wide models.

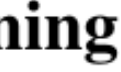

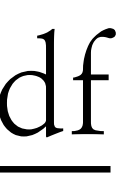

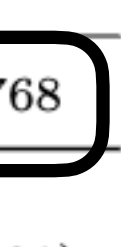

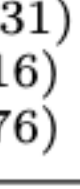

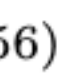

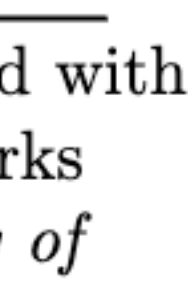

### **Distributed Learning of Neural Networks using Independent Subnet Training**

**Binhang Yuan Rice University** by8@rice.edu

Cameron R. Wolfe **Rice University** crw13@rice.edu

**Yuxin Tang Rice University** yuxin.tang@rice.edu Anastasios Kyrillidis **Rice University** anastasios@rice.edu

Chen Dun **Rice University** cd46@rice.edu

Chris Jermaine **Rice University** cmj4@rice.edu

## <https://arxiv.org/pdf/1910.02120.pdf> <https://arxiv.org/pdf/2107.00961.pdf>

## ON THE CONVERGENCE OF SHALLOW NEURAL NET-WORK TRAINING WITH RANDOMLY MASKED NEU-**RONS**

Fangshuo Liao, Anastasios Kyrillidis Department of Computer Science Rice University Houston, TX 77005, USA {Fangshuo.Liao, anastasios}@rice.edu

<https://arxiv.org/pdf/2112.02668.pdf>

### **ResIST: Layer-Wise Decomposition of ResNets for Distributed Training**

Chen Dun<sup>\*1</sup> Cameron R. Wolfe<sup>\*1</sup> Chris Jermaine<sup>1</sup> Anastasios Kyrillidis<sup>1</sup>

Theorem 2. Suppose assumptions 2-4, and property 2 hold. Moreover, suppose in each global iteration the masks are generated from a categorical distribution with uniform mean  $1/m$ . Fix the number of global iterations to T and local iterations to  $\zeta$ . If the number of hidden neurons satisfies  $d_1 = \Omega\left(\frac{n^3\zeta^2T^2}{\delta^2\gamma(1-\gamma)^2\lambda_0^4}\left(n+\frac{d}{m^2}\|\bar{\mathbf{A}}^2\|_{1,1}\right)\right)$ , then procedure (3) with constant step size  $\eta = O\left(\frac{\lambda_0}{n^2 \|\mathbf{A}^2\|_{1,1}}\right)$  converges according to

$$
\mathbb{E}_{\left[\mathcal{M}_{t-1}\right],\Theta_{0},\mathbf{a}}\left[\left\|\mathbf{y}-\hat{\mathbf{y}}(t)\right\|_{2}^{2}\right] \leq\left(\gamma+(1-\gamma)\left(1-\frac{\eta\lambda_{0}}{2}\right)^{\zeta}\right)^{t}\mathbb{E}_{\Theta_{0},\mathbf{a}}\left[\left\|\mathbf{y}-\hat{\mathbf{y}}(0)\right\|_{2}^{2}\right] + O\left(\frac{(m-1)^{2}\zeta\|\bar{\mathbf{A}}^{2}}{\gamma m^{2}d_{1}}\right)
$$
\nwith probability at least  $1-\delta$ .

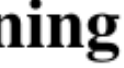

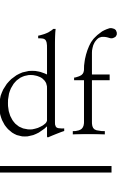

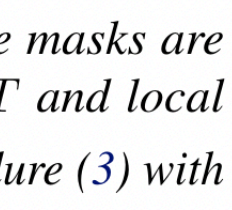

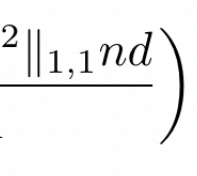

# **Landscape of IST-related papers**

[Caldas, Konecny, McMahan, Talwalkar, 2018] • Idea of splitting the model into smaller ones (as part of MM) - Google • One concurrent work from a FL perspective (to reduce comm/comp) • Several works after IST: [Jiang, Wang, Valls, Ko, Lee, Leung, Tassiulas, 2019] •  $Helios$  [Xu, Yu, Xiong and Chen, 2019] • PVT by Google [Yang, Guliani, Beaufays and Motta, 2021] • General theory [Zhou, Lan, Venkataramani and Ding, 2022] • HeteroFL [Diao, Ding, and Tarokh, 2020] •FjORD [Horvath, Laskaridis, Almeida, Leontiadis, Venieris and Lane, 2021] **Remark: IST is different since each worker receives a different model to aggregate** • Masked NNs [Mohtashami, Jaggi, Stich, 2021] [More information at [https://akyrillidis.github.io/ist/\]](https://akyrillidis.github.io/ist/%5D)

- 
- -
	-
	-
	-
	-
	-
	- Federated Dropout [Wen, Jean, and Huang, 2022]
	- Federated Pruning (Google) [Lin et al., 2022]
- 

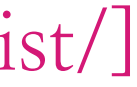

# Take home message Subnet  $#1$ Compute Node  $#1$  $\boldsymbol{\mathcal{*}}\!\times\!J$ Local SGD

- •A.. different distributed protocol
- Potential impact on communication, compute requirements
- •We need a clearer view of large-scale models with hundreds of workers
- •Unifies well existing models with theory

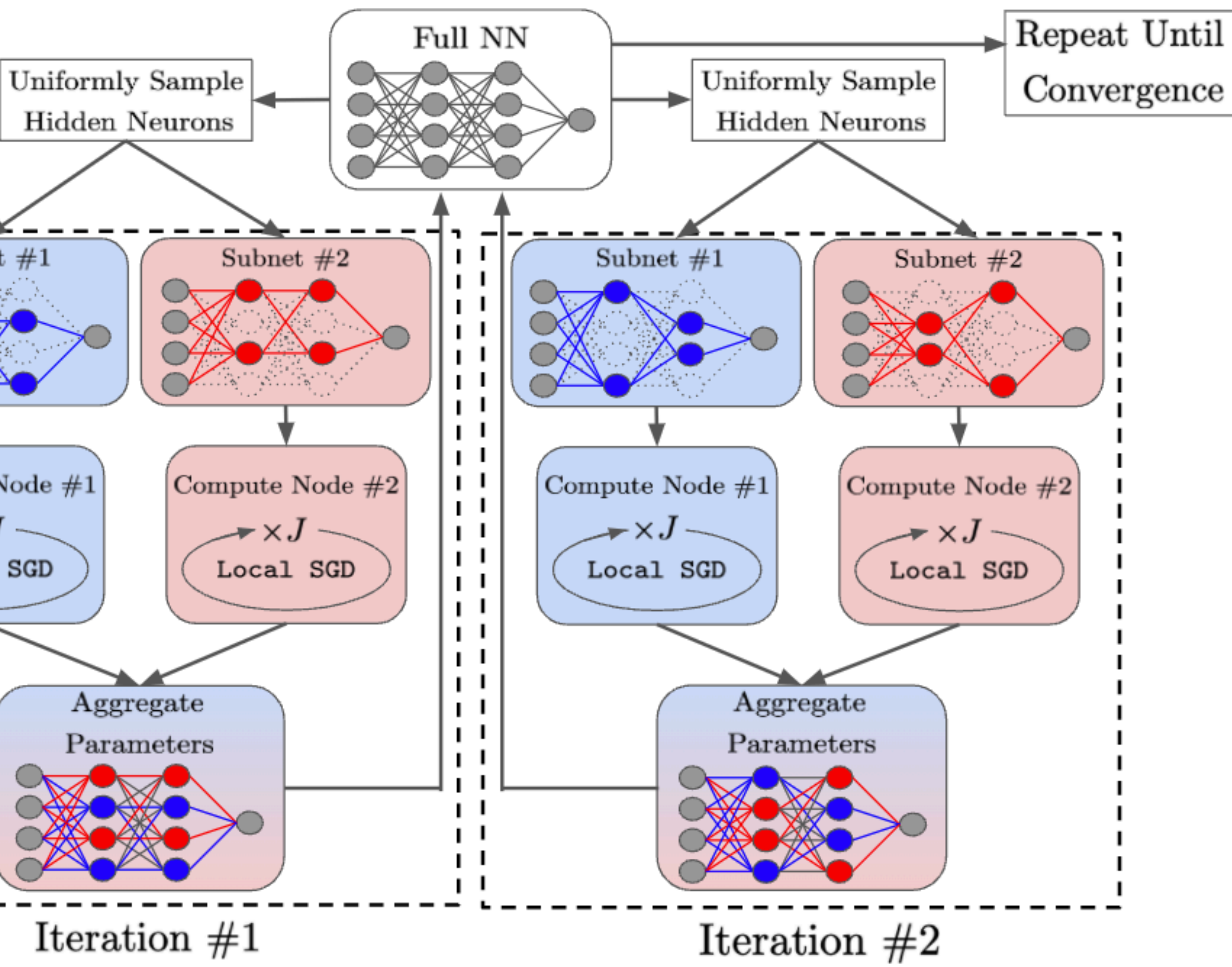

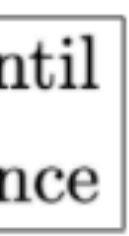

 $\bullet$  IST + FL

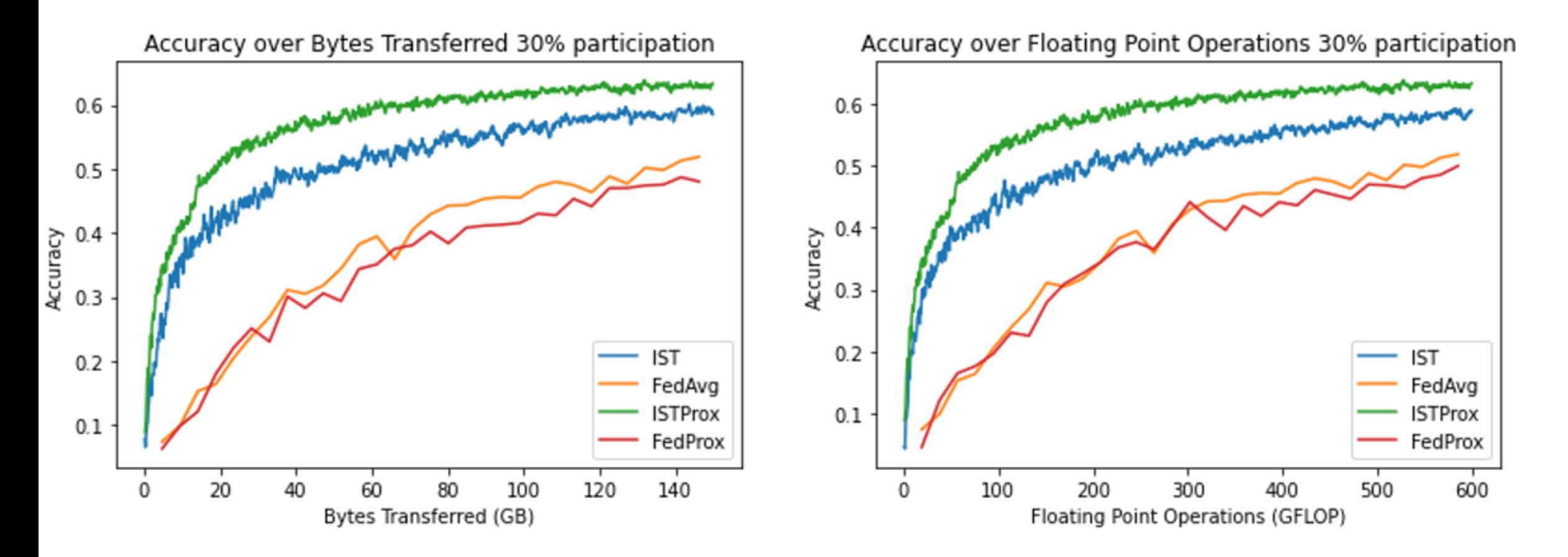

## **Where to go from here?**

- 
- 
- 
- 
- 
- 
- 

- 
- 
- -
- - -
- -
- 
- 
- 
- -
- 
- 
- 
- 
- 
- 
- 
- 
- 
- - - - -
			-
			-
		-
		-
		- -
			-
- -
	-
- 
- -
	-
- 
- 
- 
- 
- 
- 
- 
- 
- -
- - -
		-
		-
	-
- 
- 
- 
- 
- 
- 
- 
- 
- 
- 
- 
- 
- 
- 

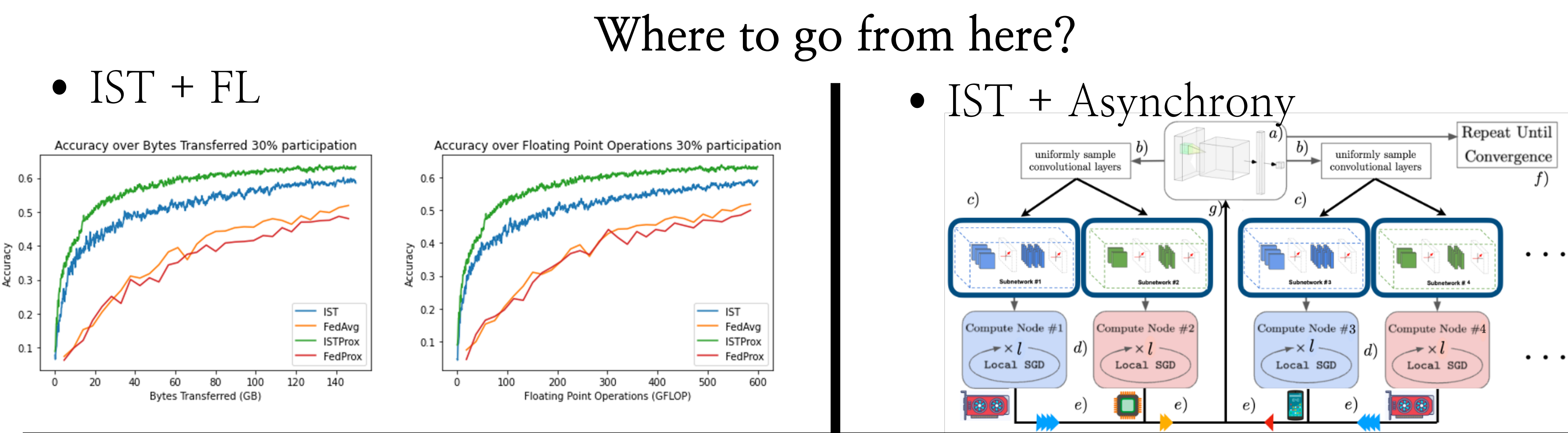

•IST + Asynchrony

$$
\mathbb{E}_{\mathbf{M}_{t}}\left[\|\mathbf{u}_{t+1}-\mathbf{y}\|_{2}^{2}\right] \leq \left(1 - \frac{\theta\eta\lambda_{0}}{4}\right)^{t} \|\mathbf{u}_{0}-\mathbf{y}\|_{2}^{2} \n+ O\left(\frac{\theta\eta\lambda_{0}^{3}\xi^{2}\kappa^{2}E^{2}}{n^{2}} + \frac{\xi^{2}(1-\xi)^{2}\theta\eta n^{3}\kappa^{2}d}{m\lambda_{0}} + \frac{\eta^{2}\theta^{2}n\kappa^{2}\lambda_{0}\xi^{4}E^{2}}{m^{4}} + \frac{\xi^{2}(1-\xi)^{2}\kappa^{2}\kappa^{2}\kappa^{2}E^{2}}{m^{4}}\right) \n+ \frac{\xi^{2}(1-\xi)^{2}\theta^{2}\eta^{2}\kappa^{2}\lambda_{0}E^{2}}{m^{3}} + \frac{\xi^{2}(1-\xi)^{2}\theta^{2}\eta^{2}n^{2}\kappa^{2}d}{m^{2}\lambda_{0}} + \frac{n\kappa^{2}\left(\theta-\xi^{2}\right)}{S}
$$

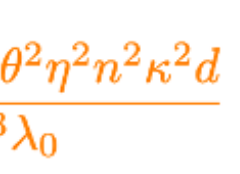

## **Where to go from here?**

 $\bullet$  IST + FL

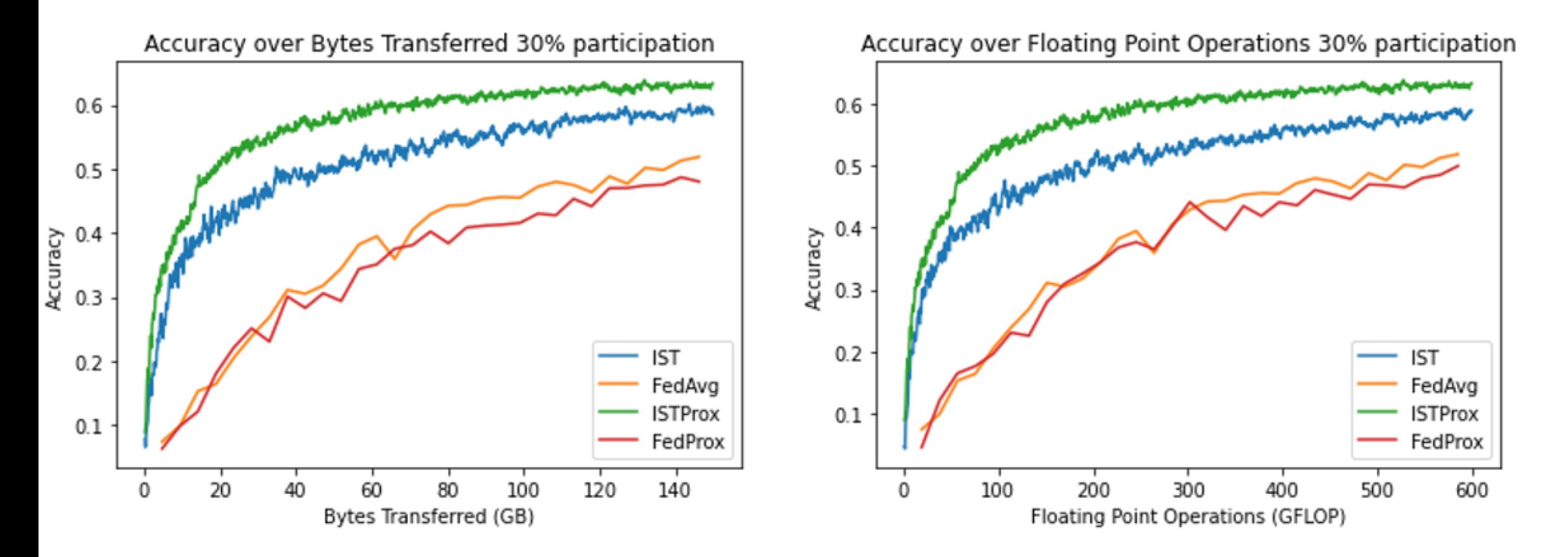

## **Where to go from here?**

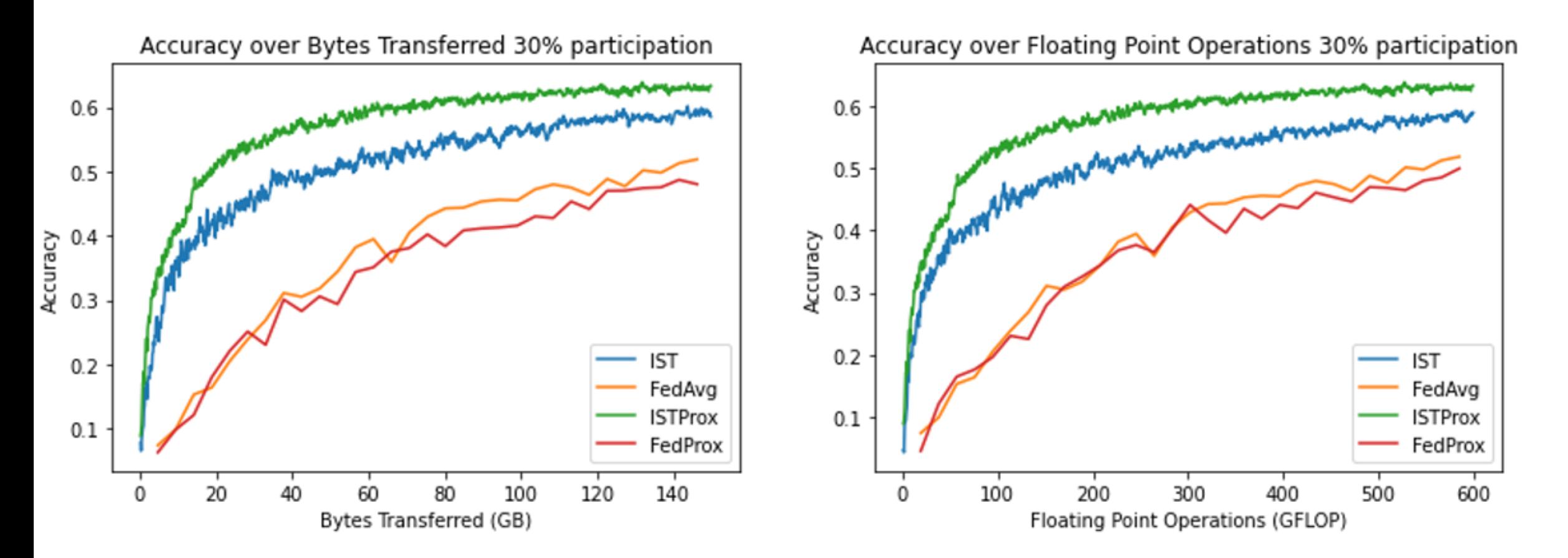

## $\bullet$  IST + LTH

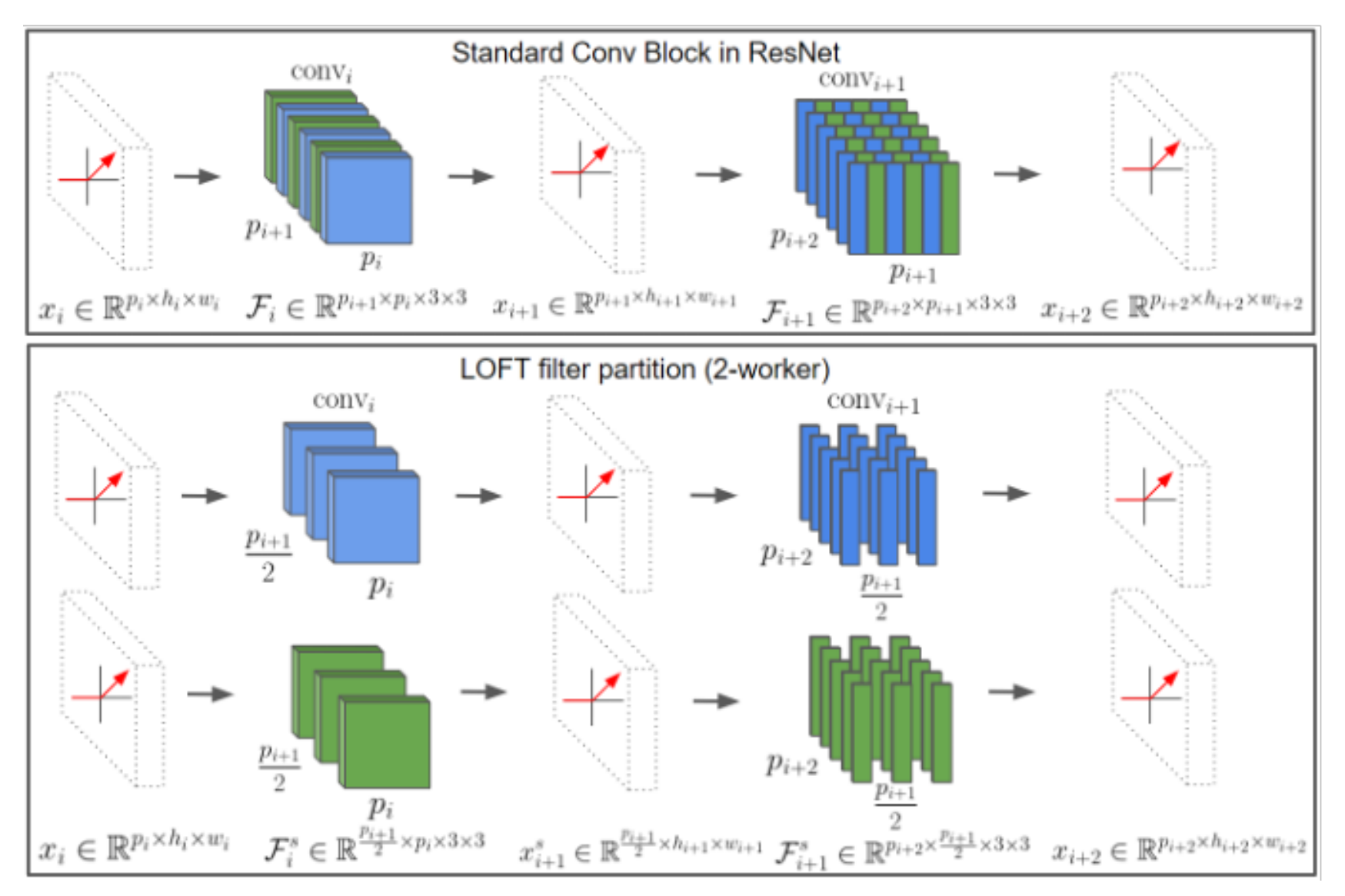

• IST + FL  $\blacksquare$ 

$$
\mathbb{E}_{\mathbf{M}_{t}}\left[\|\mathbf{u}_{t+1}-\mathbf{y}\|_{2}^{2}\right] \leq \left(1 - \frac{\theta\eta\lambda_{0}}{4}\right)^{t} \|\mathbf{u}_{0}-\mathbf{y}\|_{2}^{2} \n+ O\left(\frac{\theta\eta\lambda_{0}^{3}\xi^{2}\kappa^{2}E^{2}}{n^{2}} + \frac{\xi^{2}(1-\xi)^{2}\theta\eta n^{3}\kappa^{2}d}{m\lambda_{0}} + \frac{\eta^{2}\theta^{2}n\kappa^{2}\lambda_{0}\xi^{4}E^{2}}{m^{4}} + \frac{\xi^{2}(1-\xi)^{2}\kappa^{2}\kappa^{2}\kappa^{2}E^{2}}{m^{4}}\right) \n+ \frac{\xi^{2}(1-\xi)^{2}\theta^{2}\eta^{2}\kappa^{2}\lambda_{0}E^{2}}{m^{3}} + \frac{\xi^{2}(1-\xi)^{2}\theta^{2}\eta^{2}n^{2}\kappa^{2}d}{m^{2}\lambda_{0}} + \frac{n\kappa^{2}\left(\theta-\xi^{2}\right)}{S}
$$

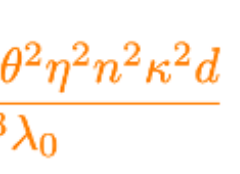

## **Where to go from here?**

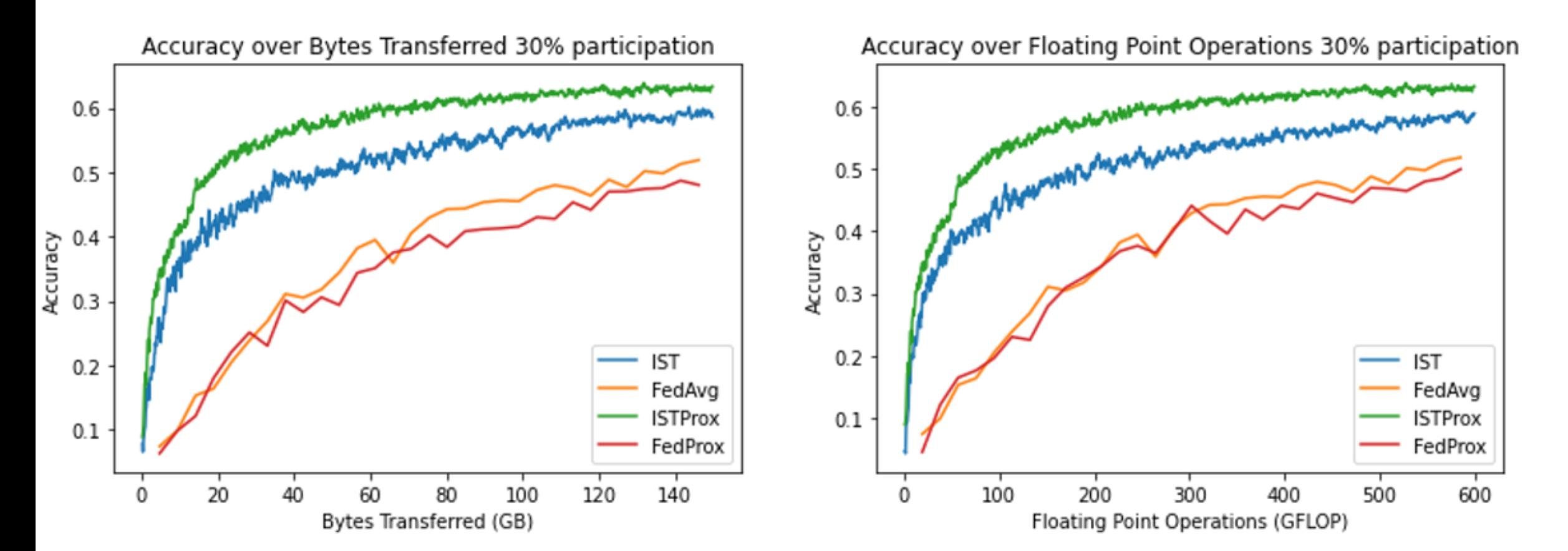

## $\bullet$  IST + LTH

**Theorem 3.** Let  $f(\cdot, \cdot)$  be a one-hidden-layer CNN with the second layer weight fixed. Assume the number of hidden neurons satisfies  $m = \Omega\left(\frac{n^4 K^2}{\lambda_0^4 \delta^2} \max\{n, d\}\right)$  and the step size satisfies  $\eta = O\left(\frac{\lambda_0}{n^2}\right)$ . Let Assumptions 1 and 2 be satisfied. Then, with probability at least  $1 - O(\delta)$  we have:

$$
\mathbb{E}_{\left[\mathbf{M}_T\right]}\left[\left\|\mathbf{W}_T-\hat{\mathbf{W}}_T\right\|_F^2\right]+\eta\sum_{t=0}^{T-1}\mathbb{E}_{\left[\mathbf{M}_T\right]}\left[\left\|f\left(\mathbf{X},\mathbf{W}_t\right)-f\left(\mathbf{X},\hat{\mathbf{W}}_t\right)\right\|_2^2\right]\leq O\left(\frac{n^2\sqrt{d}}{\lambda_0^2\kappa m^{\frac{1}{4}}\sqrt{\delta}}+\frac{2\eta^2T\theta^2(1-\xi)\lambda_0}{S}\right).
$$

• IST + FL • IST + Asynchrony

$$
\mathbb{E}_{\mathbf{M}_{t}}\left[\|\mathbf{u}_{t+1}-\mathbf{y}\|_{2}^{2}\right] \leq \left(1 - \frac{\theta\eta\lambda_{0}}{4}\right)^{t} \|\mathbf{u}_{0}-\mathbf{y}\|_{2}^{2} \n+ O\left(\frac{\theta\eta\lambda_{0}^{3}\xi^{2}\kappa^{2}E^{2}}{n^{2}} + \frac{\xi^{2}(1-\xi)^{2}\theta\eta n^{3}\kappa^{2}d}{m\lambda_{0}} + \frac{\eta^{2}\theta^{2}n\kappa^{2}\lambda_{0}\xi^{4}E^{2}}{m^{4}} + \frac{\xi^{2}(1-\xi)^{2}\kappa^{2}\kappa^{2}\kappa^{2}E^{2}}{m^{4}}\right) \n+ \frac{\xi^{2}(1-\xi)^{2}\theta^{2}\eta^{2}\kappa^{2}\lambda_{0}E^{2}}{m^{3}} + \frac{\xi^{2}(1-\xi)^{2}\theta^{2}\eta^{2}n^{2}\kappa^{2}d}{m^{2}\lambda_{0}} + \frac{n\kappa^{2}\left(\theta-\xi^{2}\right)}{S}
$$

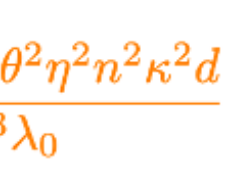

## **(Ongoing)**

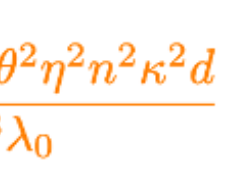

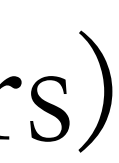

## **Where to go from here?**

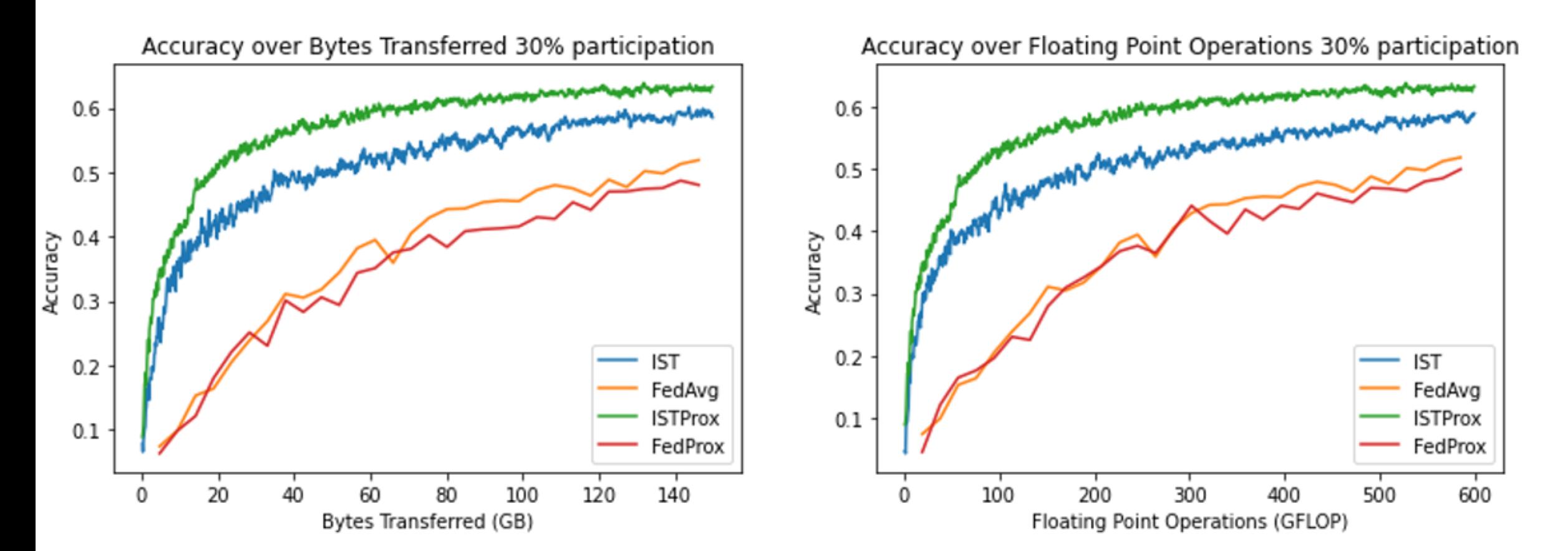

**Theorem 3.** Let  $f(\cdot, \cdot)$  be a one-hidden-layer CNN with the second layer weight fixed. Assume the number of hidden neurons satisfies  $m = \Omega\left(\frac{n^4 K^2}{\lambda_0^4 \delta^2} \max\{n, d\}\right)$  and the step size satisfies  $\eta = O\left(\frac{\lambda_0}{n^2}\right)$ : Let Assumptions 1 and 2 be satisfied. Then, with probability at least  $1 - O(\delta)$  we have:

$$
\mathbb{E}_{\left[\mathbf{M}_T\right]}\left[\left\|\mathbf{W}_T-\hat{\mathbf{W}}_T\right\|_F^2\right]+\eta\sum_{t=0}^{T-1}\mathbb{E}_{\left[\mathbf{M}_T\right]}\left[\left\|f\left(\mathbf{X},\mathbf{W}_t\right)-f\left(\mathbf{X},\hat{\mathbf{W}}_t\right)\right\|_2^2\right]\leq O\left(\frac{n^2\sqrt{d}}{\lambda_0^2\kappa m^{\frac{1}{4}}\sqrt{\delta}}+\frac{2\eta^2T\theta^2(1-\xi)\lambda_0}{S}\right).
$$

• IST + FL  $\blacksquare$ 

$$
\mathbb{E}_{\mathbf{M}_{t}}\left[\left\|\mathbf{u}_{t+1}-\mathbf{y}\right\|_{2}^{2}\right] \leq\left(1-\frac{\theta\eta\lambda_{0}}{4}\right)^{t}\left\|\mathbf{u}_{0}-\mathbf{y}\right\|_{2}^{2} +O\left(\frac{\theta\eta\lambda_{0}^{3}\xi^{2}\kappa^{2}E^{2}}{n^{2}}+\frac{\xi^{2}(1-\xi)^{2}\theta\eta n^{3}\kappa^{2}d}{m\lambda_{0}}+\frac{\eta^{2}\theta^{2}n\kappa^{2}\lambda_{0}\xi^{4}E^{2}}{m^{4}}+\frac{\xi^{2}(1-\xi)^{2}\eta n^{3}\kappa^{2}d}{m^{3}}+\frac{\xi^{2}(1-\xi)^{2}\theta^{2}\eta^{2}\kappa^{2}\lambda_{0}E^{2}}{m^{3}}+\frac{\xi^{2}(1-\xi)^{2}\theta^{2}\eta^{2}\kappa^{2}\lambda_{0}}{m^{2}\lambda_{0}}+\frac{n\kappa^{2}\left(\theta-\xi^{2}\right)}{S}\right)
$$

## • IST + LTH • IST + modern NNs (Transformers)

## **(Ongoing)**

## **Where to go from here?**

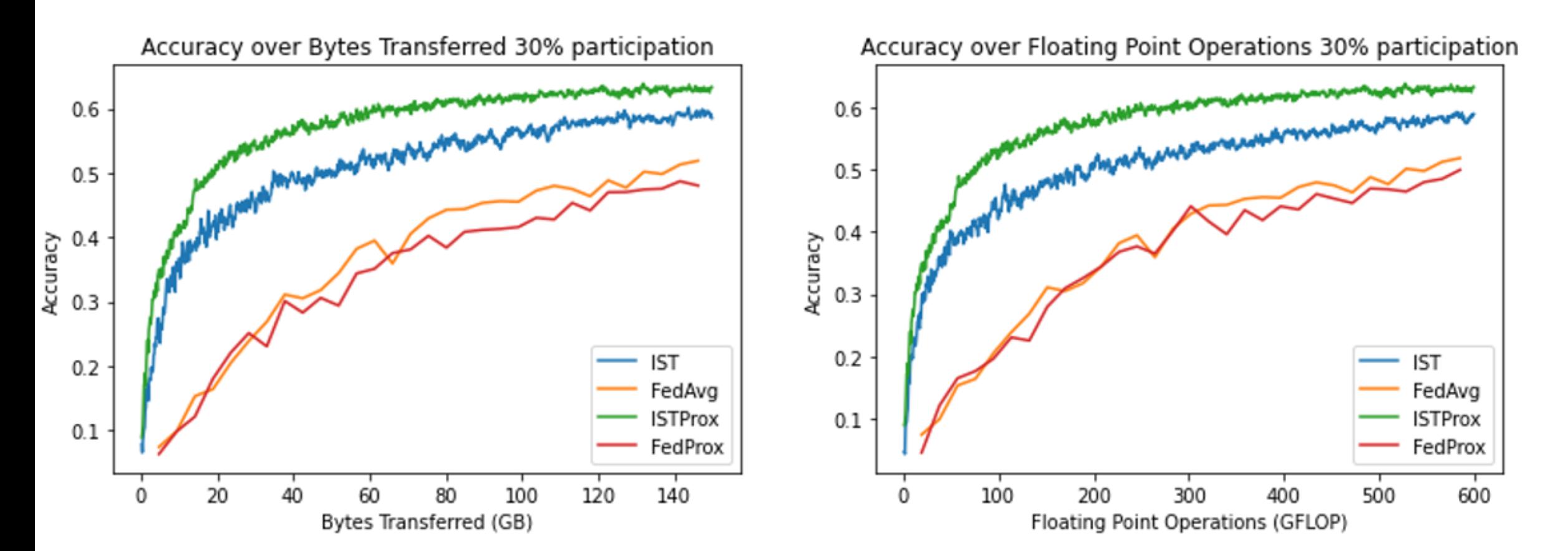

**Theorem 3.** Let  $f(\cdot, \cdot)$  be a one-hidden-layer CNN with the second layer weight fixed. Assume the number of hidden neurons satisfies  $m = \Omega\left(\frac{n^4 K^2}{\lambda_0^4 \delta^2} \max\{n, d\}\right)$  and the step size satisfies  $\eta = O\left(\frac{\lambda_0}{n^2}\right)$ : Let Assumptions 1 and 2 be satisfied. Then, with probability at least  $1 - O(\delta)$  we have:

$$
\mathbb{E}_{\left[\mathbf{M}_T\right]}\left[\left\|\mathbf{W}_T-\hat{\mathbf{W}}_T\right\|_F^2\right]+\eta\sum_{t=0}^{T-1}\mathbb{E}_{\left[\mathbf{M}_T\right]}\left[\left\|f\left(\mathbf{X},\mathbf{W}_t\right)-f\left(\mathbf{X},\hat{\mathbf{W}}_t\right)\right\|_2^2\right]\leq O\left(\frac{n^2\sqrt{d}}{\lambda_0^2\kappa m^{\frac{1}{4}}\sqrt{\delta}}+\frac{2\eta^2T\theta^2(1-\xi)\lambda_0}{S}\right).
$$

• IST + FL  $\blacksquare$ 

$$
\mathbb{E}_{\mathbf{M}_{t}}\left[\|\mathbf{u}_{t+1}-\mathbf{y}\|_{2}^{2}\right] \leq \left(1 - \frac{\theta\eta\lambda_{0}}{4}\right)^{t} \|\mathbf{u}_{0}-\mathbf{y}\|_{2}^{2} \n+ O\left(\frac{\theta\eta\lambda_{0}^{3}\xi^{2}\kappa^{2}E^{2}}{n^{2}} + \frac{\xi^{2}(1-\xi)^{2}\theta\eta n^{3}\kappa^{2}d}{m\lambda_{0}} + \frac{\eta^{2}\theta^{2}n\kappa^{2}\lambda_{0}\xi^{4}E^{2}}{m^{4}} + \frac{\xi^{2}(1-\xi)^{2}n\kappa^{2}\kappa^{2}\kappa^{2}\kappa^{2}d}{m^{3}}\right)^{t}
$$
\n
$$
+ \frac{\xi^{2}(1-\xi)^{2}\theta^{2}\eta^{2}\kappa^{2}\lambda_{0}E^{2}}{m^{3}} + \frac{\xi^{2}(1-\xi)^{2}\theta^{2}\eta^{2}n^{2}\kappa^{2}d}{m^{2}\lambda_{0}} + \frac{n\kappa^{2}\left(\theta-\xi^{2}\right)}{S}
$$

## • IST + LTH • IST + modern NNs (Transformers)

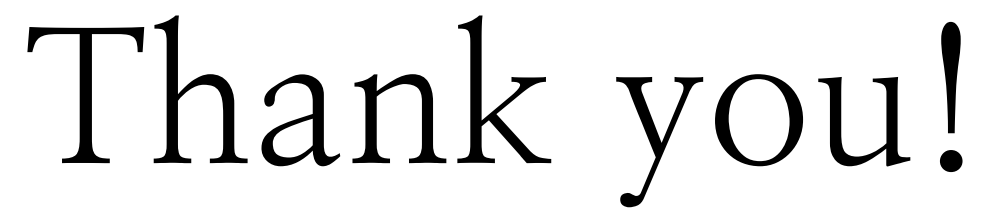

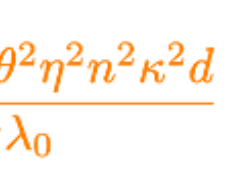

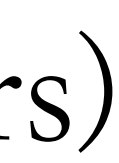